Auto Count Sdn Bhd

# Learning AutoCount Accounting Report Designer

Choo, Chin Peng 2/13/2008

## **Table of Contents**

| 1.       | How to start customizing a report?                                | 3  |  |  |  |  |  |
|----------|-------------------------------------------------------------------|----|--|--|--|--|--|
| 1.1.     | Start Report Designer from individual function Design Report menu | 3  |  |  |  |  |  |
| 1.2.     | Start Report Designer from Tools menu                             | 6  |  |  |  |  |  |
| 1.3.     | Report Designer                                                   |    |  |  |  |  |  |
| 1.4.     | Field List1                                                       |    |  |  |  |  |  |
| 1.5.     | Toolbox Tab1                                                      | 2  |  |  |  |  |  |
| 1.6.     | Formatting ToolBar1                                               | .4 |  |  |  |  |  |
| 1.7.     | Panel1                                                            | .4 |  |  |  |  |  |
| 1.7.1.   | Report Band1                                                      | .4 |  |  |  |  |  |
| 1.7.2.   | Data Grouping1                                                    | .7 |  |  |  |  |  |
| 1.7.3.   | Report Controls to Data1                                          | .8 |  |  |  |  |  |
| 1.7.3.1. | Methods for Binding Controls1                                     | .8 |  |  |  |  |  |
| 1.7.3.2. | Binding Controls on Different Bands                               | 1  |  |  |  |  |  |
| 1.7.4.   | Smart Tag2                                                        | 3  |  |  |  |  |  |
| 1.7.5.   | Format String2                                                    | 5  |  |  |  |  |  |
| 1.8.     | ToolBar                                                           | 8  |  |  |  |  |  |
| 1.8.1.   | Save and Load to external file                                    | 8  |  |  |  |  |  |
| 1.8.2.   | Make Equal                                                        | 3  |  |  |  |  |  |
| 1.9.     | Report Explorer                                                   | 4  |  |  |  |  |  |
| 1.10.    | Property Grid                                                     | 7  |  |  |  |  |  |
| 1.10.1.  | CanGrow property                                                  | 8  |  |  |  |  |  |
| 1.10.2.  | CanShrink property                                                | 8  |  |  |  |  |  |
| 1.10.3.  | KeepTogether Property3                                            | 8  |  |  |  |  |  |
| 1.10.4.  | Report Property Grid                                              | 0  |  |  |  |  |  |
| 1.10.4.1 | L. Paper Kind                                                     | 1  |  |  |  |  |  |
| 1.10.4.2 | 2. Landscape                                                      | 2  |  |  |  |  |  |
| 1.10.4.3 | 3. Grid Size4                                                     | 4  |  |  |  |  |  |
| 1.10.4.4 | 4. Margins4                                                       | -5 |  |  |  |  |  |
| 1.10.4.5 | 5. Watermark                                                      | 5  |  |  |  |  |  |
| 1.11.    | Calculating an Automatic Summary4                                 | 8  |  |  |  |  |  |
| 1.9.     | Print Preview4                                                    | .9 |  |  |  |  |  |
| 2.       | Master-Detail Report Using Detail Report Bands5                   | 0  |  |  |  |  |  |
| 2.1.     | Detail Report Bands5                                              | 0  |  |  |  |  |  |
| 2.2.     | Example of Master-Detail Report: Invoice5                         | 2  |  |  |  |  |  |
| 3.       | Scripting5                                                        | 4  |  |  |  |  |  |
|          |                                                                   |    |  |  |  |  |  |

| 3.1.   | Scripting Overview                                                                                   | 54 |
|--------|----------------------------------------------------------------------------------------------------|----|
| 3.2.   | Example. Using Scripts                                                                               | 55 |
| 3.3.   | GetCurrentColumnValue Method                                                                         | 62 |
| 3.4.   | GetCurrentRow Method                                                                                 | 65 |
| 3.5.   | Useful static methods in BCE.AutoCount.Application class                                             | 67 |
| 3.6.   | Useful data access methods in BCE.AutoCount.Application.DBSetting object                             | 68 |
| 3.6.1. | ExecuteScalar Method                                                                                 | 68 |
| 3.6.2. | ExecuteNonQuery Method                                                                               | 68 |
| 3.6.3. | GetFirstDataRow Method                                                                               | 68 |
| 3.6.4. | GetDataTable Method                                                                                  | 69 |
| 3.7.   | Example 1: Using Scripts to show simple Item Count in Invoice                                        | 69 |
| 3.8.   | Example 2: Using Scripts to show Stock Adjustment Quantity in a separate column in Stock Card Report |    |
| 3.9.   | Example 3: Using Scripts to show Stock Item Picture in Invoice                                       | 72 |
| 3.10.  | Example 4: Using Scripts to show an UDF from D/O in Stock Card Report                                | 74 |
| 4.     | Ноw То                                                                                               | 76 |
| 4.1.   | How to make Panasonic KX-P1121 printer able to print to the margin area?                             | 76 |
| 4.2.   | How to make Panasonic KX-P3624 printer able to print to the margin area?                             | 76 |
| 4.3.   | How to print custom paper size report?                                                               | 76 |
| 4.3.1. | Create a custom Report Form                                                                          | 76 |
| 4.3.2. | Modify AutoCount 2006 Report Paper Size                                                              | 77 |
| 4.3.3. | Set Custom Paper Name in Report Option                                                               | 77 |

## 1. How to start customizing a report?

## **1.1. Start Report Designer from individual function Design Report menu**

If the system default report cannot fulfill your requirement, you can start redesign or customize the report with the built-in Report Designer. You can find a Report menu in the function you have selected and under the Report menu, there is a list of sub-menu display such as Design Document Style Reports. The following illustrates the Design Document Style Report in Invoice List window.

|     |                                        |                      | counting (Ver: 1.3.0.0)         |                                    | $\sim$         |                       |           |          |                           |
|-----|----------------------------------------|----------------------|---------------------------------|------------------------------------|----------------|-----------------------|-----------|----------|---------------------------|
| Ei  | le <u>G</u> /L A/ <u>R</u> A/ <u>P</u> | Inguiry Stock Sa     | iles Purchase General Mainti    | enance <u>T</u> ools <u>W</u> indo |                |                       |           |          |                           |
|     | Invoice                                |                      |                                 |                                    | Design L       | Jocument Style Report |           |          |                           |
| Hi  | nt In this Invoice                     | e window, you c      | an create, modify, or delet     | te Invoice for your o              | Report (       | Detail Listing Report |           |          |                           |
| 124 | You can:                               |                      |                                 |                                    |                | space                 |           |          |                           |
|     | Create a new                           |                      | Find Invoices                   |                                    | nvoice Listing |                       |           |          |                           |
| o   | or you can show a lis                  | st of Invoices, ther | n find your Invoice and apply t | he action on it.                   |                |                       |           |          |                           |
|     | Edit                                   | Preview              | Print Delete Re                 | fresh                              |                |                       |           | <b>V</b> | ihow this grid at startup |
|     | Drag a column he                       | eader here to gr     | oup by that column              |                                    |                |                       |           |          |                           |
|     | Doc No                                 | Date                 |                                 | Debtor Name                        | Agent          | Net Total             | Cancelled | Ship Via | Shipping Info             |
|     |                                        |                      |                                 |                                    |                | 0.0                   | 3         |          |                           |
|     | Record                                 | 0 of 0 💽 🔂 🕅         | R                               |                                    |                | 1                     |           |          | 3                         |
| 1   |                                        |                      |                                 |                                    |                |                       |           |          |                           |

When you click on the Design Report sub-menu, the system will show a list of system default report in a dialog. Choose the system default report you want to modify and click **Design** button to start the Report Designer.

| IN This Invoice                                                | window, you    | can create | , modify, or delete Invoice for your customer.                                                                                                    |                                                          |                                                              |          | 1                      |
|----------------------------------------------------------------|----------------|------------|----------------------------------------------------------------------------------------------------|----------------------------------------------------------|--------------------------------------------------------------|----------|------------------------|
| <b>u can:</b><br><u>Create a new In</u><br>rou can show a list |                |            | Invoices Print Invoice Listing Invoice and apply the action on it.                                                                                                   |                                                          |                                                              |          |                        |
|                                                                |                | Print      | 2 Design Report - Invoice Document                                                                                                    |                                                          |                                                              | ~        | 5how this grid at star |
| ag a column hea                                                | nder here to g | roup by th | Report Name  Invoice                                                                                                    | Type<br>System                                           | New                                                          |          |                        |
| Doc No                                                         | Date           | *          | Invoice - For Preprinted Form<br>Invoice - Half Page<br>Invoice With Aging<br>Tax Invoice - For Preprinted Form<br>Tax Invoice - Half Page<br>Tax Invoice with Aging | System<br>System<br>System<br>System<br>System<br>System | Design<br>Delete<br>Rename<br>Default<br>Report<br>Deny List | Ship Via | Shipping Info          |
| Record 0                                                       | of 0 💽 🍽 🍽     | R          |                                                                                                    | 0.0                                                      | 2                                                            |          | _                      |

The system will display a Report Designer page as shown below:-

| AutoCount Report Des  | igner - Involice (Report Type: Involce Document)                                                                                                   |                                                                                    |                                                                                                 |  |  |  |
|-----------------------|----------------------------------------------------------------------------------------------------|------------------------------------------------------------------------------------|-------------------------------------------------------------------------------------------------|--|--|--|
| Eile Edit View Format | Elle Edit View Format Window                                                                                                    |                                                                                    |                                                                                                 |  |  |  |
|                       | 2 Times New Roman ② 9.75 ③ B I 및 △ + 및 + 프 프 프 프<br>(1) 등 주·C: 전 40-24 전 전 21 등 전 21 등 전 21 등 22 등 2                                               |                                                                                    |                                                                                                 |  |  |  |
| Field List            | 2                                                                                                    | Report Explorer                                                                    |                                                                                                 |  |  |  |
|                       |                                                                                                    | Bepot     HeadeBa     HeadeBa     PoGroupH     DetaiBanc     pChidPe     FooterBan | eaderBand1<br>±1<br>:port1                                                                      |  |  |  |
| H . Uon't Use: Pack-  | [Attention]                                                                                                    | Property Grid                                                                      |                                                                                                 |  |  |  |
|                       | [Invoice Address 1]                                                                                                    |                                                                                    |                                                                                                 |  |  |  |
|                       | [Invoice Address 2]                                                                                                    |                                                                                    | ount.Report.BaseReport 🚩                                                                        |  |  |  |
| < >                   | [Invoice Address 3] Date                                                                                                    |                                                                                    |                                                                                                 |  |  |  |
| Tool Box              | [Invoice Address 4]                                                                                                    | (Name)<br>BackColor<br>Bands<br>BorderColor<br>Borders                             | Report <ul> <li>Transparent</li> <li>(Collection)</li> <li>ControlText</li> <li>None</li> </ul> |  |  |  |
|                       | Export warning: The following controls are overlapped and may be exported to HTML, XLS and RTF incorrectly -                                       | BorderWidth                                                                        | 1                                                                                               |  |  |  |
| Subreport             | Export warning: The rollowing controls are overlapped and may be exported to HTML, XLS and RTF incorrectly -<br>Line5, Line5, Line3, Line4, Line6, | DataAdapter<br>DataMember                                                          | (none)<br>1. Main Data:                                                                         |  |  |  |
| IIII BarCode          | Line7, Line8, Line9, DBText21, Memo2.                                                                                                    | DataSource                                                                         | documentReportDataS                                                                             |  |  |  |
| Chart                 | = J ppChildReport1 · "Invoice Detail"                                                                                                    | DataSourceSchema                                                                   |                                                                                                 |  |  |  |
| CheckBox              | E DefaultPrinterSettin DevExpress.XtraRej                                                                                                    |                                                                                    |                                                                                                 |  |  |  |
|                       |                                                                                                    | DrawGrid                                                                           | True                                                                                            |  |  |  |
|                       | [Description]     [Countity]:UserUCr: [Unit Pr     proenalNo                                                                                       | ExportOptions                                                                      | DevExpress.XtraPrii                                                                             |  |  |  |
| Line                  | E DetailReport - "SubDetailRelation"                                                                                                    | Font                                                                               | Times New Roman, 9.7 🗸                                                                          |  |  |  |
| PageBreak             | a 🚍 GroupHeader1                                                                                                    | Customize report with                                                              | Wizard                                                                                          |  |  |  |
| PageInfo              | Contraction                                                                                                    | Bands<br>Gets the collection of b                                                  | bands contained in a                                                                            |  |  |  |
|                       | V Designer 🖏 Preview 👷 HTML View Zoom Factor: 100%                                                                                                 | report.                                                                            |                                                                                                 |  |  |  |
|                       |                                                                                                    |                                                                                    |                                                                                                 |  |  |  |

## 1.2. Start Report Designer from Tools menu

Server: Microsoft SQL Server 2000 Desktop Engine (SP3

User ID: ADMIN

KD - AutoCount Accounting (Ver; 1.3.0.0) Ele <u>S</u>(L A/R A/P Inguiry Stock Sales Pyrchase General Maintenance <u>Tools</u> Window Backup AutoCount Accounting Audit Trail Account Report Designer Navigator Search Change Code . Global Price Change Show News Print Bar Code Reports cs ٢ Manage Notification Messages Q QT INV Monthly Sales Analysis Notification Inbox Sales Analysis by Document Item Debtor Quotation Cash Sale oice Module Setting Profit & Loss of Document Current User Settings RF DP Price History CN DN CSO Options Debtor Aging Credit Note Debit Note Cancel S/O Delivery Return A/R Payment A/R Refund A/R Deposi Debtor Balance Debtor Statement CT Debtor Collection A/R and A/P Contra Outstanding A/R Invoice A/R Monthly Sales & Collection Analysis A/R Analysis By Document Overdue Letter

Alternatively, you can go to **Tools | Report Designer** navigator to customize your report.

The Report Designer Navigator shows all reports of the system in a hierarchical structure, use the left pane **Categories** to navigate to your **report type**, then the main pane will show all reports belong to this report type.

/ednesday, February 13, 2008 2:24:52 PM

| gories<br>  All Reports                                                                                                    | Drag a column header here to group by that co | lumn             |        |           |
|----------------------------------------------------------------------------------------------------|-----------------------------------------------|------------------|--------|-----------|
|                                                                                                    |                                               |                  |        | New       |
| C Stock                                                                                                    | Report Name                                   | Report Type      | Туре   | Design    |
| ) 🗋 A/R                                                                                                    | Invoice                                       | Invoice Document | System | Delete    |
| ) 🚞 Sales                                                                                                    | Invoice - For Preprinted Form                 | Invoice Document | System |           |
| 🥶 🧰 Quotation                                                                                                    | Invoice - Half Page                           | Invoice Document | System | Rename    |
| 📴 🧀 Sales Order                                                                                                    | Invoice With Aging                            | Invoice Document | System |           |
| 👜 🧰 Delivery Order                                                                                                    | Tax Invoice                                   | Invoice Document | System | Preview   |
| invoice                                                                                                    | Tax Invoice - For Preprinted Form             | Invoice Document | System | Default   |
| Invoice Doc                                                                                                    | Tax Invoice - Half Page                       | Invoice Document | System | Report    |
| Invoice Listing                                                                                                    | Tax Invoice with Aging                        | Invoice Document | System | Deny List |
| Credit Note Credit Note Delivery Return Cancel 5/0 Consignment Consignment Con |                                               |                  |        | Save File |

| Then click on the <b>Design</b> button to start the Report Designer. |
|----------------------------------------------------------------------|
|----------------------------------------------------------------------|

| ories                                                                                                    |                                                   |                  |        |        |
|----------------------------------------------------------------------------------------------------|---------------------------------------------------|------------------|--------|--------|
| All Reports                                                                                                    | Drag a column header here to group by that column |                  |        | New    |
| Stock                                                                                                    | Report Name                                       | Report Type      | Туре   | Desig  |
| A/R                                                                                                    | Invoice                                           | Invoice Document |        | Delet  |
| C Sales                                                                                                    | Invoice - For Preprinted Form                     | Invoice Document | System |        |
| 👜 🧰 Quotation                                                                                                    | Invoice - Half Page                               | Invoice Document | System | Renar  |
| 👛 🧰 Sales Order                                                                                                    | Invoice With Aging                                | Invoice Document | System | -      |
| 🖕 🛄 Delivery Order                                                                                                    | Tax Invoice                                       | Invoice Document | System | Previe |
|                                                                                                    | Tax Invoice - For Preprinted Form                 | Invoice Document | System | Defa   |
| - Invoice Doc                                                                                                    | Tax Invoice - Half Page                           | Invoice Document | System | Repo   |
| Invoice Listing                                                                                                    | Tax Invoice with Aging                            | Invoice Document | System | Deny L |
| M Profit & Loss of     M Monthly Sales A     M Sales Analysis B     M Price History     M Customer Price     M Sales Agent Co     M Bonus Point Tra     M Too Bottom Sal |                                                   |                  |        |        |

## **1.3. Report Designer**

| 👌 AutoCount Report De                                                                                            | signer - Invoice (Report Type: Invoice Document)                                                                                                    | 2                                                 |            |
|----------------------------------------------------------------------------------------------------|----------------------------------------------------------------------------------------------------|---------------------------------------------------|------------|
| Eile Edit View Format                                                                                            | Window                                                                                                    |                                                   | ~          |
|                                                                                                    | 🕐 Times New Roman 🕑 9.75 💟 🖪 🖌 🖳 📥 🕶 🗮 🖉 🚍 🗮 🚽                                                                                                    |                                                   |            |
| Q B & A T 4                                                                                                    | - 신 코 수 타 왕 (과 방 것 ) 수 옷 옷 약 (권 표   월 월 🦻                                                                                                    |                                                   |            |
| Field List                                                                                                    | <b>&gt;</b> • • • 1 • • • 1 • • • 1 • • • 2 • • • 1 • • • 3 • • • 1 • • • 4 • • • 1 • • • 5 • • • 1 • • • 6                                                                                                    | Report Explorer                                   |            |
| 🖃 🖃 Invoice                                                                                                    | 📄 🔄 🚍 HeaderBand1 (one band per page)                                                                                                    | 🖃 🖺 Report                                        |            |
| 😟 🛄 1. Main Data: Aging                                                                                          |                                                                                                    | HeaderBand1                                       |            |
| । ∎ - 🛄 1. Main Data: Invoi<br>∎ - 🛄 2. Base Data: Comp                                                          |                                                                                                    | ppGroupHeaderBand1<br>⊕ 🔲 DetailBand1             |            |
| 😟 🛄 2. Base Data: Curre                                                                                          |                                                                                                    | 🕀 🧾 ppChildReport1                                |            |
| 🗈 🛄 9. Don't Use: Aging                                                                                          |                                                                                                    | FooterBand1                                       |            |
| ⊞ 🛄 9. Don't Use: Aging<br>⊞ 🗐 9. Don't Use: ARPa                                                                |                                                                                                    |                                                   |            |
| 😟 🛄 9. Don't Use: ARPa                                                                                           | INVOICE No.                                                                                                    |                                                   |            |
| 😟 🛄 9. Don't Use: Invoid                                                                                         |                                                                                                    |                                                   |            |
| 🟦 🔟 9. Don't Use: Pack-                                                                                          | [Attention]                                                                                                    | Property Grid                                     | In Iv      |
|                                                                                                    | [Invoice Address 1]                                                                                                    | Report BCE.AutoCount.Report.BaseR                 | leport st  |
|                                                                                                    | [Invoice Address 2] Terms                                                                                                    |                                                   | tehou 💌    |
| < >>                                                                                                    | [Invoice Address 3]                                                                                                    |                                                   | anna abh i |
| Tool Box                                                                                                    | [Invoice Address 4]     Export warning: The following controls are overlapped and the following controls are overlapped and the following controls are  | may be exported to HTML, XLS and KTP inco         | orrectly - |
|                                                                                                    | Control of the second second sec | Bands (Lollection)                                | _          |
| Standard Controls                                                                                                | 3 Item: Description: Qtv. UQM. U/F                                                                                                    | BorderColor ControlText                           |            |
| Pointer                                                                                                    | urrency.Sym                                                                                                    | Borders None                                      |            |
| and the second second second second second second second second second second second second second second second | = 🗃 🚍 ppGroupHeaderBand1                                                                                                    | BorderWidth 1<br>DataAdapter (none)               |            |
| Subreport                                                                                                    | = 🗃 🧾 DetaiBand1                                                                                                    | DataMember 1. Main Data:                          |            |
| IIIII BarCode                                                                                                    | [Document No.]]                                                                                                    | DataSource documentReportD                        | DataSi     |
| 🔒 Chart                                                                                                    | = 🧉 🗐 ppChildReport1 · "Invoice Detail"                                                                                                    | DataSourceSchema                                  |            |
| CheckBox                                                                                                    | 🔄 🧾 ppDetailBand1                                                                                                    | DefaultPrinterSettin DevExpress.Xtr               | raRej      |
| A Label                                                                                                    | [Unit Pr                                                                                                    | DrawGrid True<br>ExportOptions DevExpress.Xtr     | raPrii     |
| / Line                                                                                                    | vo SenalNo                                                                                                    | Font     Times New Roman                          |            |
| PageBreak                                                                                                    |                                                                                                    | Customize report with Wizard                      |            |
|                                                                                                    |                                                                                                    |                                                   |            |
|                                                                                                    | 🕼 documentReportDataSet1                                                                                                    | Bands                                             |            |
| Panel                                                                                                    |                                                                                                    | Gets the collection of bands contained in report. | а          |
| ×                                                                                                    | Designer Treview C HTML View Zoom Factor: 100%                                                                                                    |                                                   |            |
|                                                                                                    |                                                                                                    |                                                   |            |
|                                                                                                    |                                                                                                    |                                                   |            |

When the Report Designer started, you will see the following window.

The standard **Report Designer** window basically can be represented by 7 major elements, which provide the basic editing capabilities of the report designer.

|    | Designer<br>Elements  | Short Description                                                                                                    |
|----|-----------------------|----------------------------------------------------------------------------------------------------|
| 1. | Field List            | Represents the Field List tree in the report designer. This tree shows the structure of the data source which is bound to the report currently being edited in the End-User Designer, and is used to bind report controls to data.                   |
| 2. | ToolBox               | Represents the Toolbox in the report designer. This toolbox contains all the report controls and is used to drag and drop new controls onto the report's area.                                                                                       |
| 3. | Formatting<br>ToolBar | Represents the Formatting Toolbar in the report designer. It contains some default buttons for manipulating text.                                                                                                    |
| 4. | Panel                 | The main element in the End-User Designer which allows a report's layout<br>to be edited. It contains two rulers, design and an <b>instant</b> preview tab, a<br>status panel and the current report's surface, including its bands and<br>controls. |
| 5. | ToolBar               | Represents the <b>Toolbar</b> in the report designer. This tool bar contains buttons which provide the ability to save, load, edit report layouts in the End-User Designer.                                                                          |
| 6. | Report<br>Explorer    | Represents the Report Explorer tree in the report designer. It shows a report's structure in a tree form and provides easy navigation through the report.                                                                                            |
| 7. | PropertyGrid          | Represents the <b>Properties Window</b> in the report designer. This window is used to change some of the properties of the report elements (bands and controls) by the end-User.                                                                    |

## 1.4. Field List

The **Field List** is intended to display the schema of the data source which is currently bound to a report. Also, this window may be used to bind existing report controls to data, or to create new bound report controls.

To bind an existing report control, control click the desired field item in the Field List window, and then drag and drop it onto the bindable report control. This control will then be bound to the selected data field.

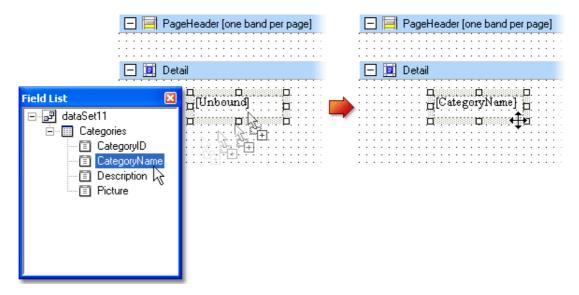

To add a new bound report control, simply click the desired field item in the Field List window, and then drag and drop it onto the report band. Then, an XRLabel control bound to the selected data field will appear.

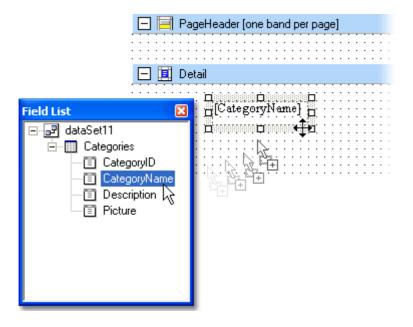

Another way of creating new bound report controls is to **right-click** a Field List item, and then drag and drop it onto a report. This will invoke the context menu shown in the image below. Simply choose the item you need from the list, and the selected control bound to the appropriate data field will be created and added to the report.

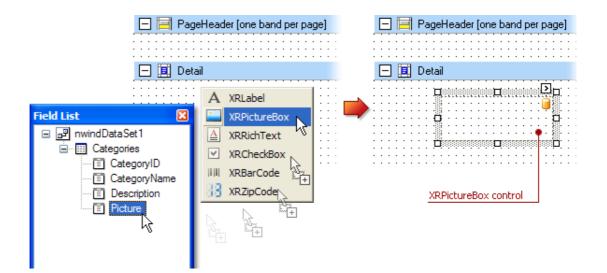

## 1.5. Toolbox Tab

This is a toolbox tabs that contains all the standard report controls which can be inserted into a report. To use the toolbox tab, select the report control you need to insert into a report and then drop it onto one of the report bands.

| Report Control<br>Class | Description                                                                                                    |
|-------------------------|----------------------------------------------------------------------------------------------------|
| IIII BarCode            | Represents a barcode control, which allows inserting many different barcode types into a report.                                                                                                    |
| 🚹 Chart                 | Represents a chart control, which may be used to represent your data as a series view.                                                                                                    |
| CheckBox                | Represents a check box control, which is intended to display a True/False or Checked/Unchecked/Indeterminate state in a report.                                                                                                    |
| A <sub>Label</sub>      | Represents a label control. This is the basic control which allows<br>inserting single-line or multi-line text into a report. Note that this text<br>may be either static, or dynamically populated from a report's<br>datasource.                                            |
| Z Line                  | Represents a line control, which is intended to draw vertical, horizontal or diagonal lines in a report.                                                                                                    |
| PageBreak               | Represents a page break control. This control serves to mark the place<br>where a report should start a new page. Note also that you may use the<br>Band.PageBreak property instead of this control, if you want to break<br>the page just before or after a particular band. |
| PageInfo                | Represents a control which may be used to display some auxiliary<br>information in a report. Use this control to display page numbers, the<br>current date or user information in your report.                                                                                |
| Panel                   | Represents a panel control which can contain other report controls. Use it to group controls together, to make their manipulation easier.                                                                                                    |
| PictureBox              | Represents a picture box control that can be used to display an image in a report. Use this control to insert images into your report.                                                                                                    |
| RichText                | Represents a rich text control which is intended to display, enter and manipulate formatted text. You can enter and format its text at design time, load it from an external file, or bind this control to a data field and populate it from a report's datasource.           |
| 崎 Shape                 | Represents a shape control which can be used to embed any simple graphics into a report                                                                                                    |
| 🖽 Table                 | Represents a table control for inserting tables, containing rows and cells.<br>This control is invaluable if you need to show your data in tabular form.                                                                                                    |
| 33 ZipCode              | Represents a zipcode control, which allows the insertion of numbers representing a zipcode into a report.                                                                                                    |

At design time report controls can be added to a report via the toolbox tab. Simply click the necessary report control in the toolbox tab, and then drag and drop it onto the report.

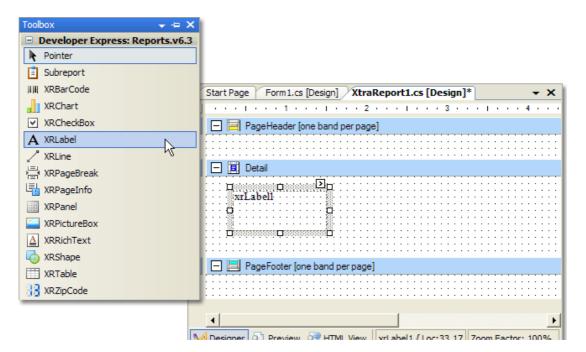

Another way of adding report controls to a report at design time is to use the Field List window. In this instance, an added report control is automatically bound to the specified data field.

| 🖃 🚍 Pag    | geHeader [one band per page] |
|------------|------------------------------|
|            |                              |
| 🖃 🔳 Del    | tail                         |
| Field List |                              |

## 1.6. Formatting ToolBar

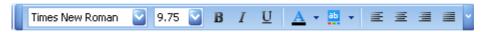

It contains some default buttons for manipulating text. Example select font type, font size, edit text alignment.

## 1.7. Panel

Panel contains two rulers, Design , HTML View and an **instant** Preview tab, a status panel and the current report's.

## 1.7.1. Report Band

**Report Band** represents a specific area on a report design page, which is used to define how to render report controls which belong to it. Every band is an instance of the Band class descendant. This class provides the Band.Height property which specifies the space that a band occupies on a page, along with other specific properties which define a band's behavior.

In the report designer, report bands are represented by the parts of the design surface divided via band strips.

After you've added a new blank report to a project, by default, it looks as shown in the image below. You can insert the band by right click at the report.

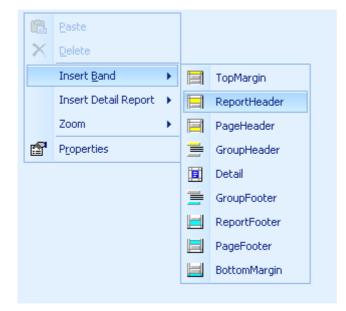

| <ul> <li>PageHeader [one band per page]</li> <li>PageHeader</li> <li>PageHeader</li> <li>Detail</li> <li>Detail</li> <li>PageFooter [one band per page]</li> <li>PageFooter [one band per page]</li> </ul> |
|----------------------------------------------------------------------------------------------------|
| Detail<br>Detail<br>Detail<br>Detail                                                                                                    |
| Detail     Detail                                                                                                    |
| E Detail                                                                                                    |
|                                                                                                    |
|                                                                                                    |
|                                                                                                    |
| · · · · · · · · · · · · · · · · · · ·                                                                                                    |
|                                                                                                    |
|                                                                                                    |
|                                                                                                    |
|                                                                                                    |
|                                                                                                    |
|                                                                                                    |
|                                                                                                    |
| 🤬 documentReportDataSet1                                                                                                    |
|                                                                                                    |
| M Designer 🔍 Preview 🥰 HTML View Report {                                                                                                    |

As you can see, the report's area is divided into three basic bands

- PageHeader band
- Detail band
- PageFooter band

that provide space for placing different report controls on them.

A particular band type specifies how the controls located on this band, are rendered, their rendering order and how many times they are rendered. Note that in the report designer, some of band strips may display tips with information on how bands will be rendered. For instance, for the **PageHeader** and **PageFooter** bands, the "one band per page" tip is displayed.

Later on, when creating a particular report, you can add or remove these or any other bands. There are different band types available in **XtraReports**, and each individual band is a descendant of the Band class. The table below lists them.

| Report Band<br>Class | Description                                                                                                    |
|----------------------|----------------------------------------------------------------------------------------------------|
| TopMarginBand        | Represents a band located on the top margin of every page.                                                                                                    |
| ReportHeaderBand     | Represents a band used as a report header. Objects placed in this band are rendered only once - at the beginning of a report.                                                                                                    |
| PageHeaderBand       | Represents a band located at the beginning of every report page, below<br>the TopMarginBand. It is mainly intended to display the header of a<br>table, continued from the previous page.                                                |
| GroupHeaderBand      | Represents a band used to specify grouping criteria and to display<br>information at the beginning of a group of records shown in the<br>DetailBand. For more information about using this band type, see the<br>Data Grouping document. |
| DetailBand           | Represents a band used to display a single record from the bound datasource at a time, or just to hold controls (if there is no bound datasource). For more information about data binding, see the Providing Data document.             |

| DetailReportBand | Represents a band used to create a master-detail report (the <b>DetailReport</b> band holds the detail report). The master-detail relationship for this detail report is specified by the XtraReportBase.DataMember property. To learn more about detail reports, see the Master-Detail Report Using Detail Report Bands document. |
|------------------|----------------------------------------------------------------------------------------------------|
| GroupFooterBand  | Represents a band used to display controls at the end of a group of records shown in the DetailBand.                                                                                                    |
| ReportFooterBand | Represents a band used as a report footer. Objects placed in this band are rendered only once, - at the end of a report.                                                                                                    |
| PageFooterBand   | Represents a band located at the bottom of every report page, above<br>the <b>BottomMarginBand</b> . It is mainly intended to display the footer of a<br>table, which has been continued on the following page.                                                                                                    |
| BottomMarginBand | Represents a band located on the bottom margin of every page.                                                                                                    |

The following image illustrates the relative positions of different band types, and how many times they are rendered in a report.

| 💐 Preview                            |                           |
|--------------------------------------|---------------------------|
| Eile <u>V</u> iew <u>B</u> ackground | <b>•</b>                  |
| 8 📑 🗄 🕼 🖑 🔍 🔍 40% 🖂 🔍 🖂              | < ▷ ▷ ▷ 🗄 🎦 🔯 🚰 - 🖂 - 🔞 - |
|                                      |                           |
| Top Margin                           | Top Margin                |
| Report Header                        | Page Header               |
| Page Header                          | Group Header              |
| Group Header                         | Detail                    |
| Detail                               | Detail                    |
| Detail                               | Detail                    |
| Detail                               | Detail                    |
| Detail                               | Detail                    |
| Detail                               | Group Footer              |
| Detail                               | Group Header              |
| Detail                               | Detail                    |
| Group Footer                         | Detail                    |
| Group Header                         | Detail                    |
| Detail                               | Detail                    |
| Detail                               | Detail                    |
| Detail                               | Group Footer              |
| Detail                               | Report Footer             |
| Detail                               |                           |
| Group Footer                         |                           |
| Page Footer                          | Page Footer               |
| Bottom Margin                        | Bottom Margin             |
| 7                                    |                           |
| Current Date No. 1                   | Zoom Factor: 40%          |
| Current Page No: 1 Total Page No: 2  | Zoom Factor: 40%          |

The **PageHeaderBand**, **PageFooterBand**, **TopMarginBand** and **BottomMarginBand** bands are rendered in the report preview on every page.

The **ReportHeaderBand** and **ReportFooterBand** bands are rendered in the report preview only once.

The **GroupHeaderBand** and **GroupFooterBand** bands are rendered for every group of records in a report.

The number of times the **DetailBand** band is rendered in a report depends upon the number of records returned from the bound datasource, - one band per record.

## **1.7.2. Data Grouping**

Data grouping can be done by one or more data fields, which are called group fields and represented by GroupField objects. When you group data by a single or a few data fields, records with identical values in these group fields are arranged into corresponding data groups.

By right-clicking the report area in the report designer invokes the context menu. Then, add a **GroupHeader** band to the report as is shown in the image below.

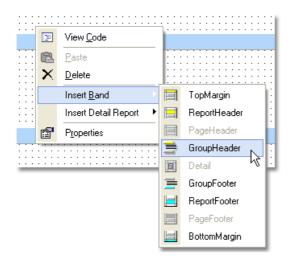

Click the **GroupFields** property item of the created **GroupHeader1** band to invoke the **GroupField Collection** editor.

| Properties 4 >                |                |                 |  |  |  |  |  |
|-------------------------------|----------------|-----------------|--|--|--|--|--|
| GroupHeader1 DevExpress.XtraF |                |                 |  |  |  |  |  |
|                               |                |                 |  |  |  |  |  |
| Ŧ                             | (DynamicProper | <b></b>         |  |  |  |  |  |
|                               | (Name)         | GroupHeader1    |  |  |  |  |  |
|                               | BackColor      | White           |  |  |  |  |  |
|                               | BorderColor    | ControlText     |  |  |  |  |  |
|                               | Borders        | None            |  |  |  |  |  |
|                               | BorderWidth    | 1               |  |  |  |  |  |
| Ŧ                             | Font           | Times New Roman |  |  |  |  |  |
|                               | ForeColor      | ControlText     |  |  |  |  |  |
| $\checkmark$                  | GroupFields    | (Collection)    |  |  |  |  |  |
|                               | GroupUnion     | None K          |  |  |  |  |  |
|                               | Height         | 100             |  |  |  |  |  |
|                               | Level          | 0               |  |  |  |  |  |
|                               | Modifiers      | Private         |  |  |  |  |  |
|                               | PageBreak      | None 💌          |  |  |  |  |  |
| Edit GroupFields, Edit Bands  |                |                 |  |  |  |  |  |
| GroupFields                   |                |                 |  |  |  |  |  |
| P                             |                |                 |  |  |  |  |  |

As you can see there is already a GroupID inside the fieldname, this mean that the grouping is based on the GroupID determined by the user on screen. Click the OK button to close the editor. User also can group other data fieldname beside GroupID.

| GroupField Collection Editor |                        |   |
|------------------------------|------------------------|---|
| Members:<br>GroupField       | GroupField Properties: |   |
| Add Remove                   |                        | - |
|                              | OK Cancel Help         |   |

Another usage is sorting which is the similar way as grouping; just simply select the SortID instead of GroupID.

## **1.7.3. Report Controls to Data**

This topic describes how to bind report controls to data fields, introduces the differences between binding controls situated on different report bands, and provides design-time and runtime samples. Note that report controls can be bound to any existing datasource in a report, regardless of whether the report is bound to the data or not.

## 1.7.3.1. Methods for Binding Controls

Report controls can be bound to data from any datasource that exists in the report. If the report is also bound to the same, then this datasource will be the primary datasource for bound controls. It's also possible to bind a report control to a data field in a secondary datasource, but in this case you should manually advance the record cursor in the datasource. the record. if Otherwise it will always display current Note, that the XtraReportBase.DataAdapter property is not specified for the primary datasource, or if a secondary datasource is used, you are responsible for populating it with data and advancing its record cursor.

A control can be bound to data by setting the control's bindable properties to the fields in a table. Each report control has different bindable properties. Each binding is represented by an XRBinding object, and a collection of all the bindings for a control can be accessed via the XRControl.DataBindings property. At design time all bindable properties are also shown in the **(DataBindings)** group at the top of the Properties window. The bindable properties of an XRLabel control are shown in the picture below.

|   | 😑 🧮 PageHeader [one band pe  | roperties                        | ×    |
|---|------------------------------|----------------------------------|------|
| : |                              | xrLabel1 DevExpress.XtraReports. | UI 🔽 |
| Ξ | 🖃 🧾 Detail                   | 🗄 🛃 💷 🖋 🖻                        |      |
| : |                              | 🛛 (DataBindings) 🛛 🧹             | -    |
| - | ···· AxrLabell A···          | Bookmark                         | _    |
| 1 |                              | NavigateUrl                      |      |
| • |                              | Tag                              |      |
| 1 |                              | Text                             | -    |
| - |                              | ① (DynamicProperties)            | 73   |
| Ξ | 🗖 📃 PageFooter [one band per | (Name) xrLabel1                  |      |
|   |                              | Angle 0                          |      |
| - |                              | BackColor White                  | -    |
| _ |                              | Bind, Summary                    |      |

You can bind a **report control** to data both at design and runtime. Expand the **(DataBindings)** group in the Properties window. Then click the property item you want to bind. This will invoke the same binding editor as the one described above. The image below illustrates this process.

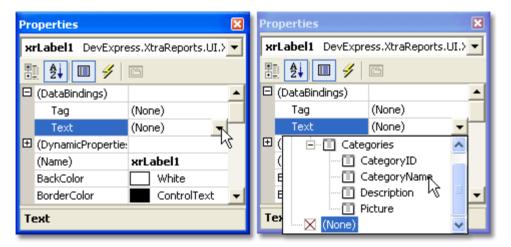

Here you can also specify a format for output values. For this purpose simply click the ellipsis button in the XRBinding.FormatString property item.

| FormatString Edi                                                            | itor                                                                                                    |
|-----------------------------------------------------------------------------|----------------------------------------------------------------------------------------------------|
| Category<br>DateTime<br>Number<br>Percent<br>Currency<br>Special<br>General | Sample         123,456,789.00         Standard Types       Custom         #.00         #,#         0.E+0.0         0.e+0.0         0.e+0.0         n         n1         n2         e         e1         f         f1 |
|                                                                             | OK Cancel                                                                                                    |
| <b>_</b> Note                                                               |                                                                                                    |

The Format String Editor can also be invoked via the Format String context link.

It is also very easy to bind an existing report control or to add a new bound control using the Field List window. Simply click the desired field item in the **Field List** window, then drag and drop it onto a bindable report control. This control will then be bound to the selected data field. Note that in this case the bound property will be the property specified in the control's **DefaultBindableProperty** attribute.

Also, if a field item is dropped onto any band's area in a report a new bound XRLabel object will appear at the drop point.

| PageHeader [one band per page]     | Field List 🛛 🔀                                                              |
|------------------------------------|-----------------------------------------------------------------------------|
| Detail                             | dsCategories1     Categories     CategoryD     CategoryName     Description |
| □[Unbound]<br>□<br>□<br>□          | Picture                                                                     |
| 🖃 📃 PageFooter [one band per page] |                                                                             |
|                                    |                                                                             |

#### Note

You can also create a bound control of a specific type by dragging and dropping an item from the **Field List** window using the right mouse button. In this case after the item is dropped a context menu containing a list of the available report controls that can be created for the item will be displayed.

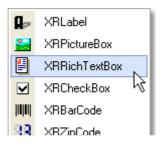

Controls can be unbound at design time. This can be done using the same binding editor by selecting the  $({\bf None})$  item.

| Properties 🔀                          |                 |  |  |  |  |
|---------------------------------------|-----------------|--|--|--|--|
| xrLabel1 DevExpress.XtraReports.UI. 💌 |                 |  |  |  |  |
| ∄ 2↓ 🗉 🥖 🖻                            |                 |  |  |  |  |
| 🗆 (DataBindings)                      | ▲               |  |  |  |  |
| Tag                                   | (None)          |  |  |  |  |
| Text                                  | .CategoryName 👻 |  |  |  |  |
|                                       | Categories      |  |  |  |  |

## 1.7.3.2. Binding Controls on Different Bands

When binding a **report control** to a data field the data returned to the control depends on which band the bound control is located in. So, if a control is situated in the **Detail** band, every single record in the datasource will be returned and displayed in the control. Bound controls in grouping bands show data by dividing all the data into groups. Lastly, bound controls in any other bands display data from the record which is current when the band they are in is being printed/displayed. For more information about report bands see the Report Bands topic.

This feature is illustrated in the images below.

Report Design:

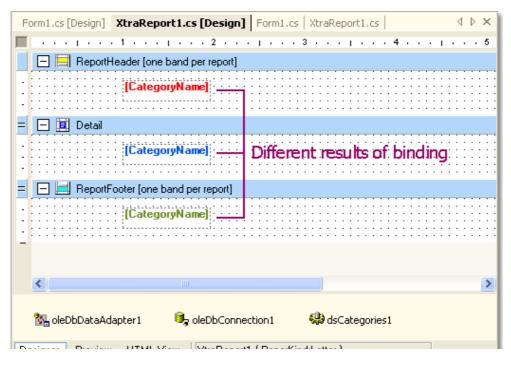

Report preview:

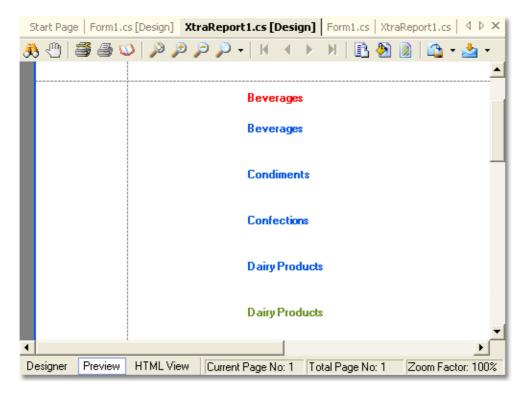

## 1.7.4. Smart Tag

The smart-tag feature enables report controls and bands to display context-sensitive information and commands. The smart tag can be thought of as a replacement for designer verbs, because you can choose to display a smart tag item in both the smart-tag panel, and in the shortcut menu associated with a report control or a band.

To invoke a smart tag you first need to select any report element, and then to click the smart tag icon ( $\supseteq$  - looks like a right arrow) of the currently selected report element. Then the smart tag panel is invoked on the left side of the smart tag icon, thus allowing you or an end-user to quickly adjust the selected report element.

The smart-tag feature is available for the following report elements.

#### XtraReport

A report's smart tag icon is located at the top left corner of a report designer.

| < | Report Tasks  |                     | 1 · · · 3 · · · 1 · · · 4 · · · 1 · · |                |
|---|---------------|---------------------|---------------------------------------|----------------|
|   | Customize rep |                     |                                       |                |
| - | Bands         | (Collection)        | ••••                                  |                |
| - | Watermark     | (Text)              | •••                                   | Employees List |
| - | Report Unit   | HundredthsOfAnInch  | $\checkmark$                          |                |
| = | Data Source   | dataSet31.Employees | $\checkmark$                          |                |
| - | Data Member   |                     | $\sim$                                |                |
| - | Data Adapter  | oleDbDataAdapter1   | $\checkmark$                          |                |

#### **Report Bands**

A band's smart tag icon is located on the band strip right next to the caption. For instance, the smart tag for the Report Header band is shown in the image below.

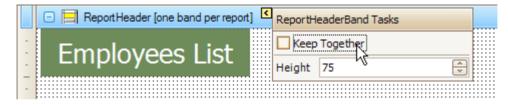

The following is the smart tag for the Group Header band.

| = | 🖃 🚍 GroupHead | ler1 < | GroupHeaderBa |              |               |          |
|---|---------------|--------|---------------|--------------|---------------|----------|
| - | Address:      | [Add   | C Keep Toget  |              |               |          |
| - | About         | [Not   | Height        | 268          | ^<br>V        | 6        |
| - |               |        | Group Fields  | (Collection) |               |          |
| - | Position:     | [Title | Group Union   | None         | $\overline{}$ |          |
| - | Birth Date:   | [Birtl | Level         | 0            | *<br>*        | <b>i</b> |
| - |               |        |               |              |               |          |

The following is the smart tag for the Detail band.

| ≡ | Ξ     | Det | tail < | DetailBand Ta   | asks         |      | <br>     |      | <br> |      |  |
|---|-------|-----|--------|-----------------|--------------|------|----------|------|------|------|--|
| : | F     |     |        |                 | ether        | - P. | <br>rstN | <br> |      | ;::: |  |
| - |       |     |        | Height          | 174          |      |          | -    |      | :::: |  |
| - |       |     |        | Contractulation | (Collection) |      |          |      |      |      |  |
| - | E ::: |     |        | 1               |              | ¢:   |          |      |      |      |  |

## **Report Controls**

A control's smart tag icon is located at the top right corner of the control. For instance, the smart tag for the label is shown in the image below.

| <b>q</b>        | XRLabel Tasks |                              |  |
|-----------------|---------------|------------------------------|--|
| O [ProductName] | Edit Text     |                              |  |
|                 | 🖂 Can Grow    |                              |  |
|                 | Can Shrink    |                              |  |
|                 | Multiline     |                              |  |
|                 | Text          | ShipAddress                  |  |
|                 | Data Binding  | dsInvoice1 - Invoices.Prod 🖂 |  |
|                 | Format String |                              |  |
|                 | Summary       | None 😶                       |  |
|                 | Fore Color    | WindowText 🗸                 |  |
|                 | Back Color    | 238, 238, 238                |  |
|                 | Font          | Tahoma, 8.25pt               |  |

The following is the smart tag for the picture box.

| XRPictureBox T | asks                  |  |
|----------------|-----------------------|--|
| Image          | System.Drawing.Bitmap |  |
| Data Binding   | (None)                |  |
| Image Url      |                       |  |
| Data Binding   | (None)                |  |
| Image Sizing   | ZoomImage 🖂           |  |
|                |                       |  |

The following is the smart tag for the check box.

| ·····                  |                |                           |  |  |  |  |  |
|------------------------|----------------|---------------------------|--|--|--|--|--|
|                        | XRCheckBox Tas | (RCheckBox Tasks          |  |  |  |  |  |
| <b>□</b> ✓ xrCheckBox1 | Edit Text      |                           |  |  |  |  |  |
|                        | Checked        |                           |  |  |  |  |  |
|                        | Data Binding   | (None)                    |  |  |  |  |  |
|                        | Text           | xrCheckBox1               |  |  |  |  |  |
|                        | Data Binding   | (None)                    |  |  |  |  |  |
|                        | Format String  |                           |  |  |  |  |  |
|                        | Fore Color     | ControlText 🗸             |  |  |  |  |  |
|                        | Back Color     | 🖂 Transparent 🛛 🖂         |  |  |  |  |  |
|                        | Font           | Times New Roman, 9.75pt 😶 |  |  |  |  |  |
|                        |                |                           |  |  |  |  |  |

## 1.7.5. Format String

| FormatString Edi                                                            | tor                                                                                                    |
|-----------------------------------------------------------------------------|----------------------------------------------------------------------------------------------------|
| Category<br>DateTime<br>Number<br>Percent<br>Currency<br>Special<br>General | Sample         123,456,789.00         Standard Types       Custom         #.00         #,#         0.E+0.0         0.e+0.0         n         n1         n2         e         e1         f         f1 |
|                                                                             | OK Cancel                                                                                                    |

#### **Standard Format Strings for Numeric Values**

Standard format strings for numeric values are specified in the *Axx* format. Here *A* is a character called the format specifier. *xx* is a sequence of digits called the precision specifier. The format specifier denotes whether values should be transformed to currency format, scientific notation, etc. This specifier must be set to one of the predefined characters listed in the **Standard Numeric Format Strings**. The table below gives some commonly used values.

| Format    | Description                                                                                                    | Sample        | Sample     |
|-----------|----------------------------------------------------------------------------------------------------|---------------|------------|
| Specifier |                                                                                                    | Format String | Output     |
| c or C    | The number is converted to a string that<br>represents a currency amount. The precision<br>specifier indicates the desired number of<br>decimal places. If the precision specifier is<br>omitted, the default currency precision from the | c2            | \$1,234.00 |

|        | current regional options is used.                                                                                                    |    |          |
|--------|----------------------------------------------------------------------------------------------------|----|----------|
| e or E | The number is converted to a string of the form<br>"-d.dddE+ddd" or "-d.ddde+ddd", where<br>each 'd' indicates a digit (0-9). The string starts<br>with a minus sign if the number is negative.<br>One digit always precedes the decimal point.<br>The precision specifier indicates the desired<br>number of digits after the decimal point. If the<br>precision specifier is omitted, a default of six<br>digits after the decimal point is used. The case<br>of the format specifier indicates whether to<br>prefix the exponent with an 'E' or an 'e'. The<br>exponent always consists of a plus or minus<br>sign and a minimum of three digits. The<br>exponent is padded with zeros to meet this<br>minimum, if required. | E1 | 1.2E+003 |
| n or N | The number is converted to a string of the form<br>"-d,ddd,ddd.ddd", where each 'd' indicates a<br>digit (0-9). The string starts with a minus sign<br>if the number is negative. Thousand separators<br>are inserted between each group of three digits<br>to the left of the decimal point. The precision<br>specifier indicates the desired number of<br>decimal places. If the precision specifier is<br>omitted, the default currency precision from the<br>current regional options is used.                                                                                                    | n0 | 1,234    |
| x or X | The number is converted to a string of<br>hexadecimal digits. The case of the format<br>specifier indicates whether uppercase or<br>lowercase characters are used for hexadecimal<br>digits greater than 9. The precision specifier<br>indicates the minimum number of digits in the<br>resulting string. If required, the number is<br>padded with zeros to its left to produce the<br>number of digits given by the precision<br>specifier. This format is supported for integral<br>types only.                                                                                                    | Х8 | 000004D2 |

#### Standard Format Strings for Date/Time Values

Standard date and time format strings contain a single character. This character defines the pattern used to represent the value (whether and how to display year numbers, month numbers, etc). The table below lists the most commonly used format characters.

| Format<br>Specifier | Description                          | Sample Output                            |
|---------------------|--------------------------------------|------------------------------------------|
| d                   | Short date pattern.                  | 3/12/2003                                |
| D                   | Long date pattern.                   | Wednesday, March 12, 2003                |
| t                   | Short time pattern.                  | 12:00 AM                                 |
| т                   | Long time pattern.                   | 12:00:00 AM                              |
| f                   | Full date/time pattern (short time). | Wednesday, March 12, 2003 12:00 AM       |
| F                   | Full date/time pattern (full time).  | Wednesday, March 12, 2003 12:00:00<br>AM |
| g                   | General date/time pattern (short     | 3/12/2003 12:00 AM                       |

|   | time).                                 |                       |
|---|----------------------------------------|-----------------------|
| G | General date/time pattern (full time). | 3/12/2003 12:00:00 AM |

#### **Custom Format Strings for Numeric Values**

Custom format strings are used to construct format patterns manually. You only need to use them when the standard format strings do not meet your requirements. All format strings represented by a literal character followed by one or two digits are treated as standard format strings and so all other strings are interpreted as custom format strings. The table below lists the most commonly used characters that can construct a custom format string.

| Character | Meaning                                                                                                    |
|-----------|----------------------------------------------------------------------------------------------------|
| 0         | The digit is always displayed.                                                                               |
| #         | The digit is displayed only when needed (i.e. use to suppress leading zeros).                                |
|           | Specifies the position of the decimal point. The appearance of the point depends upon the regional settings. |
| ,         | Specifies the position of a comma. The appearance of the comma depends upon the regional settings.           |

**Note** that custom format strings can also contain other characters and they will be copied to the formatted string. This can be used to add explanatory text to the value. If you need to display one of the reserved characters, it must be preceded by the '\' symbol.

When formatting numeric values, you can apply different formats to positive, negative and zero values. To do this, the format string must contain three parts delimited by semicolons. The first part sets the positive values format, the second is applied to negative values and the third represents zero values. For example, the custom format strings to display blank when the numeric value is 0 is coded as "**#**,**0.00;-#**,**0.00;** ". Another example, the custom format strings to display negative when the numeric value is positive, and to display positive when the numeric value is negative is coded as "-**#**,**0.00;#**,**0.00;**".

#### **Custom Format Strings for Date/Time Values**

To create format patterns for date and time values, you need to combine the strings listed in the tables below. These strings represent the year, month, day number and so on in different formats.

The following table lists the most commonly used strings that can be used to format dates. (Samples assume that the formatted date is 9/2/2003).

| Symbol | Meaning                                  | Value     |
|--------|------------------------------------------|-----------|
| уу     | The last two digits of the year.         | 03        |
| уууу   | Four digit year.                         | 2003      |
| мм     | The number of the month.                 | 09        |
| ммм    | The short text description of the month. | Sep       |
| мммм   | The full name of the month.              | September |
| dd     | The number of the day.                   | 02        |
| ddd    | The short text for the day of the week.  | Tue       |

| dddd | The full name of the day of the week.                              | Tuesday |
|------|--------------------------------------------------------------------|---------|
| 1    | Date separator. Its appearance depends upon the regional settings. |         |

The next table lists strings that are used to format time values.

| Symbol | Meaning                                                            |  |  |  |  |  |
|--------|--------------------------------------------------------------------|--|--|--|--|--|
| hh     | Hours.                                                             |  |  |  |  |  |
| mm     | Minutes.                                                           |  |  |  |  |  |
| SS     | Seconds.                                                           |  |  |  |  |  |
| tt     | If present, represents data in AM/PM format.                       |  |  |  |  |  |
| :      | Time separator. Its appearance depends upon the regional settings. |  |  |  |  |  |

## 1.8. ToolBar

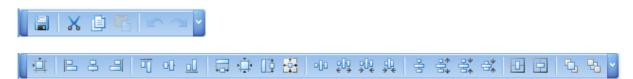

This tool bar contains buttons which provide the ability to save, load, edit report layouts in the End-User Designer.

## **1.8.1. Save and Load to external file**

AutoCount 2006 report designer provides the ability to save and load a report's layout to external files. (All the bands and controls contained in a report, along with its datasource object and other settings).

Once a report has been created, you're able to store it (to edit, preview and print it later). A report is usually saved to a file of the **.art** format.

#### To save to a file,

Click "File" then select "Save To File..."

| AutoCount Report Designer - Invoice (Report Type: Invoice Document)                                             |                                                                                                    |  |  |  |  |  |  |
|----------------------------------------------------------------------------------------------------|----------------------------------------------------------------------------------------------------|--|--|--|--|--|--|
| The second second second second second second second second second second second second second second second se | Format Window                                                                                                    |  |  |  |  |  |  |
| 🚺 🔛 Save Ctr                                                                                                    | -5 🔄 🖌 Times New Roman 😨 9.75 😨 🖪 🖌 🖳 📥 🖛 🗮 🛫 🚍 🚍 🚽                                                                                                    |  |  |  |  |  |  |
| Save <u>A</u> s                                                                                                 |                                                                                                    |  |  |  |  |  |  |
| F Load From File                                                                                                |                                                                                                    |  |  |  |  |  |  |
| Save To File                                                                                                    | 🗧 🔄 🖃 HeaderBand1 [one band per page]                                                                                                    |  |  |  |  |  |  |
| Import<br>Exit                                                                                                  | e: Aging                                                                                                    |  |  |  |  |  |  |
| ⊞ - 1000 11 U                                                                                                   |                                                                                                    |  |  |  |  |  |  |
| Tool Box<br>Standard Controls                                                                                   | Image: Second state state sta |  |  |  |  |  |  |
| <ul> <li>Pointer</li> <li>Subreport</li> <li>IIII BarCode</li> <li>Chart</li> </ul>                             |                                                                                                    |  |  |  |  |  |  |

Type the file name and click "Save" button. The file will save in .art file.

| AutoCount Report Des                  |                                                                                                    | DICE (Report Ty      | pe: Invoice D            | ocument)                      |                           |                   |          |                                         |                        |
|---------------------------------------|----------------------------------------------------------------------------------------------------|----------------------|--------------------------|-------------------------------|---------------------------|-------------------|----------|-----------------------------------------|------------------------|
| <u>File E</u> dit <u>V</u> iew Format | Window                                                                                                    |                      |                          |                               |                           |                   |          |                                         |                        |
| 🔒 🗶 🖨 🗠 🗠                             | Times                                                                                                    | New Roman 🛛 💟        | 9.75 💟 🖪                 | <u>Ι U</u> <u>Α</u> -         | 🛄 🖌 🖻 🖻 🖻 🖌               |                   |          |                                         |                        |
|                                       | 1 8                                                                                                    |                      |                          |                               | * 🖂 🖂 🗣 ど                 |                   |          |                                         |                        |
| eld List 📃 🔝 🔀                        | > · · ·                                                                                                    | Save As              |                          |                               |                           | 6                 | ? 🗙      | ort Explorer                            |                        |
| 🗉 🗗 Invoice                           | BBB                                                                                                    |                      | -                        |                               |                           |                   |          | B Report                                |                        |
| 표 🛄 1. Main Data: Aging               | • 1111#-                                                                                                    | Save in:             | 📋 My Docum               | ients                         | <ul> <li>3 3</li> </ul>   | 📂 🛄 <del>-</del>  |          | 🗄 🧮 HeaderE                             |                        |
| 🕀 🛄 1. Main Data: Invoi               |                                                                                                    |                      | ~                        |                               | -                         |                   | -        |                                         | HeaderBand1            |
| 🗄 🛄 2. Base Data: Comp                | 1000                                                                                                    |                      | Additional re            | 2.5° 1.678                    | My Skype Content          |                   |          | 🖅 🧾 DetailBand1                         |                        |
| 🕀 🛄 2. Base Data: Curre               | - 11111                                                                                                    | 3                    | AutoCount I              |                               |                           |                   |          | ppChildReport1                          |                        |
| 😟 🛄 9. Don't Use: Aging               |                                                                                                    | My Recent            | AutoCount :              | 5dn Bhd                       | My Web Sites              |                   |          | FooterBa                                | andl                   |
| 😟 🛄 9. Don't Use: Aging               | 1                                                                                                    | Documents            | 🚞 bahai                  |                               | CneNote Notebooks         |                   |          |                                         |                        |
| 😟 🛄 9. Don't Use: ARPa                | •                                                                                                    | 63                   | Customer da              | atabase                       | Conline advertising       |                   |          |                                         |                        |
| 🕀 🛄 9. Don't Use: ARPa                | 1000                                                                                                    |                      | Customer su              | irvey                         | C sales enquiry           |                   |          |                                         |                        |
| 🕀 🛄 9. Don't Use: Invoic              |                                                                                                    | Desktop              | Customer te              | stimonial                     | 🚞 sustainable development |                   |          |                                         |                        |
| 🗄 🛄 9. Don't Use: Pack-               |                                                                                                    | Desktop              | institution o            | of Higher Learning            | C UBS                     |                   |          |                                         |                        |
|                                       | , In                                                                                                    |                      | InterVideo               | Delta Todas Sciences Constant | website content           |                   |          | perty Grid                              |                        |
| 2                                     |                                                                                                    |                      | marketing Setwork Places |                               |                           |                   |          | port BCE.AutoCount.Report.BaseRepor     |                        |
|                                       | marketing tool                                                                                                    |                      |                          |                               |                           |                   |          |                                         |                        |
| >                                     | In My Documents Cal My Data Sources                                                                                                    |                      |                          |                               |                           |                   |          |                                         |                        |
|                                       | _ [] [][n                                                                                                    |                      | My Music                 | 11005                         |                           |                   |          | (Name)                                  | Report                 |
| ol Box 🔚 📮 🗙                          | I I I                                                                                                    |                      | My Pictures              |                               |                           |                   |          | BackColor                               | Transparent            |
| ^ 000                                 |                                                                                                    |                      | My Receiver              |                               |                           |                   |          | Bands                                   | (Collection)           |
| tandard Controls 🛛 👔                  | 3 Iten                                                                                                    | My Computer          | my Receiver              | 1 Files                       |                           |                   |          | BorderColor                             | ControlText            |
|                                       | - 19 <u>99</u>                                                                                                    |                      | _                        |                               |                           |                   |          | Borders                                 | None                   |
| Pointer                               |                                                                                                    | ~                    |                          | 1                             |                           |                   |          | BorderWidth                             | 1                      |
| Subreport                             |                                                                                                    |                      | File name:               |                               |                           | 🖌 🚺 Sav           | /e       | PataAdapter                             | (none)                 |
| Subreport                             |                                                                                                    |                      | C                        | D 157 6                       | - 20 av                   |                   |          |                                         | 1. Main Data:          |
| III BarCode                           |                                                                                                    | My Network           | Save as type:            | Report Files (*               | artj                      | Can               | cei      | DataMember<br>DataSource                |                        |
| Chart                                 | <u> </u>                                                                                                    | 01110 11 11          |                          |                               |                           |                   |          |                                         | documentReportData:    |
| Chart                                 | In the second second se | ppChildReport1 - "Ii |                          |                               |                           |                   | _        | DataSourceSchema                        |                        |
| CheckBox                              |                                                                                                    | 🚽 🧾 ppDetailBan      | d1                       |                               |                           |                   | Œ        | DefaultPrinterSettin DevExpress.XtraRep |                        |
| A Label                               |                                                                                                    | [Description]        | **********               |                               | [Quantity]User            | J 🔐 🛛 [Unit Pr    |          | DrawGrid                                | True                   |
|                                       |                                                                                                    |                      |                          |                               |                           |                   |          | ExportOptions                           | DevExpress.XtraPr      |
| / Line                                |                                                                                                    |                      |                          |                               |                           |                   | <b></b>  | Font                                    | Times New Roman, 9.    |
| PageBreak                             |                                                                                                    |                      |                          |                               |                           |                   | <u> </u> | Customize report with Wizard            |                        |
| PageInfo                              | 100                                                                                                    |                      |                          |                               |                           |                   |          |                                         |                        |
| -                                     | W documentReportDataSet1 Bands                                                                                                    |                      |                          |                               |                           |                   |          |                                         |                        |
| Panel                                 |                                                                                                    |                      |                          |                               |                           |                   |          |                                         | f bands contained in a |
|                                       | V Designer                                                                                                    | Preview 💐            | HTML View                |                               |                           | Zoom Factor: 100% | 6 re     | port.                                   |                        |

## To load from a file,

Click "File" then select "Load From File..."

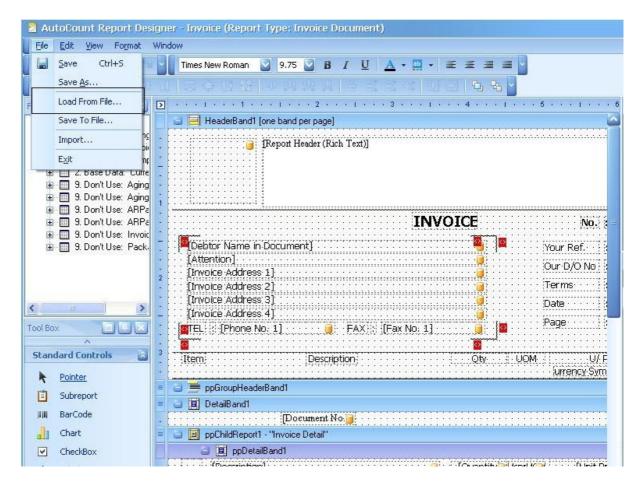

Select the file with .art type file and load it with "Open" button.

| ≥ | 1.1.1            | P                   |                              |                 |             | al vi lort                 |
|---|------------------|---------------------|------------------------------|-----------------|-------------|----------------------------|
|   | 0 🗏              | Open                |                              |                 |             | 1 3 1                      |
|   |                  | Look in:            | C Report                     | -               | 🗢 🗈 💣 🎟 -   |                            |
|   |                  |                     |                              |                 |             |                            |
| - |                  |                     | Name 🔺                       | S               | iize Type   | Date Moc                   |
| - |                  |                     | PlugIns.FCBios               |                 | File Folder | Date Moc ⊕.<br>5/21/200 ⊕. |
| - |                  | My Recent           | 📓 Aging By Project           | 17              | KB ART File | 5/21/200                   |
| - |                  | Documents           |                              |                 |             |                            |
| - |                  |                     |                              |                 |             | pert                       |
| - |                  |                     |                              |                 |             |                            |
| 1 | 1. 25            | Desktop             |                              |                 |             | por                        |
| - | 10               |                     |                              |                 |             | AZ                         |
|   | : : : [A1        |                     |                              |                 |             |                            |
| 2 | :::[In           | Mu Danum unta       |                              |                 |             | Nar                        |
| - | :::[In<br>:::[In | My Documents        |                              |                 |             | Back                       |
|   |                  |                     |                              |                 |             | Band                       |
| - | :::[ <b>[</b> In |                     |                              |                 |             | Boro                       |
| 1 | : OTE            | My Computer         |                              |                 |             | Boro                       |
| - | :: 🖸 :           | my compater         |                              |                 |             | Boro                       |
| 3 | िः               |                     | •                            |                 |             | Data                       |
| - |                  |                     | <u></u>                      |                 |             |                            |
|   |                  | My Network          | File name: Aging             | By Project      | -           | Open 💦                     |
| H |                  | Places              |                              |                 |             |                            |
|   | · 🛛 🔳            |                     | Files of type: Repor         | t Files (*.art) |             |                            |
| - |                  |                     |                              |                 |             | //prav                     |
| = |                  | ppChildReport1 - "M | laster.MasterDetailRelation" |                 |             | E Font                     |

## 1.8.2. Make Equal

If you would like to make a few labels in equal spacing, select all the labels and click the button "Make Equal" then all the label will place in equal size.

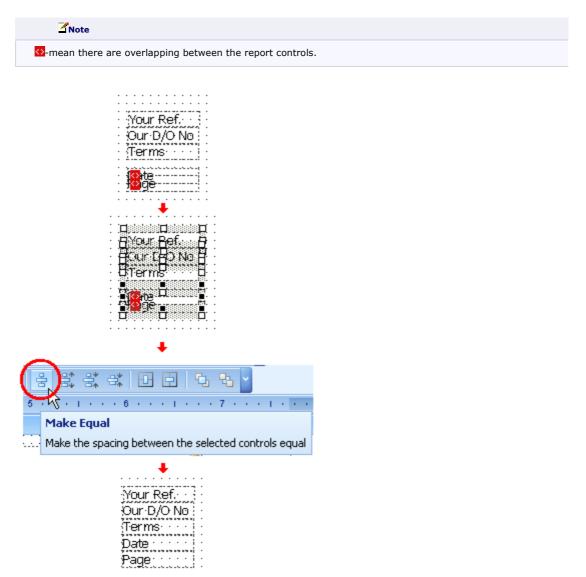

## 1.9. Report Explorer

The Report Explorer is a helpful tool which provides easy navigation through report elements. You can use it when building a report to quickly access all the elements of a report and their properties, and to see the report's structure. Report Explorer can be moved, sized or docked in the same manner as other IDE windows and usually has the following look.

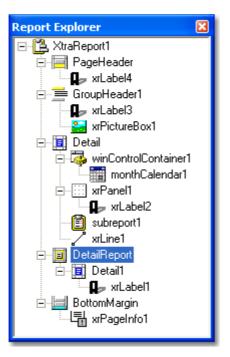

The Report Explorer displays a created report's structure using a tree view. Report elements in the tree view are displayed in a vertical order which corresponds to their vertical position on the report. When you choose an element in the Report Explorer tree the selected report element receives focus, so you can edit this element and its properties.

Usually a standard report consists of several bands containing some report controls. All child nodes in the tree view of the Report Explorer window are contained in their corresponding parent nodes . The picture below illustrates these relations.

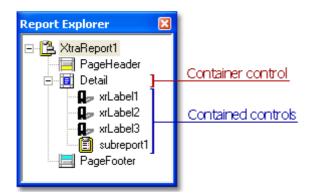

As the Report Explorer shows the report's structure, note that there are special rules for report building (for instance, XRControl objects should be contained in Band objects, not vice versa).

The Report Explorer supports drag and drop. This means that items representing report controls can be dragged and dropped onto band items or onto XRPanel control items. The corresponding report control will then be moved in the report.

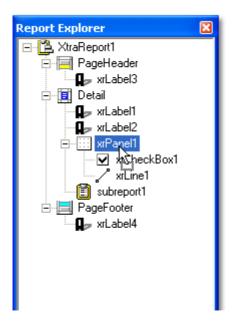

Additionally, any item in the **Report Explorer** tree can be right clicked to invoke the context menu for this report element (the same as in the report designer window). Use this menu to quickly perform commonly used functions for the report element. An example of this menu is shown in the image below.

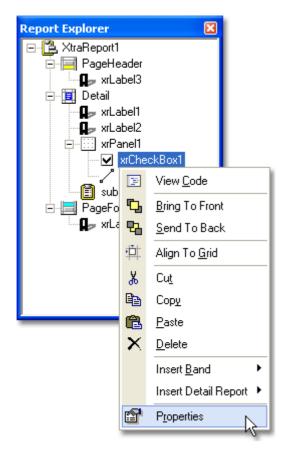

If there are any **bound** controls in a report, they will be marked in the **Report Explorer** with the yellow database icon as shown in the image below. Note that when a mouse pointer hovers over a bound item, a tooltip displaying the binding information is shown.

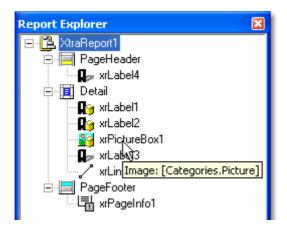

# 1.10. Property Grid

This window is used to change some of the properties of the report elements (bands and controls).

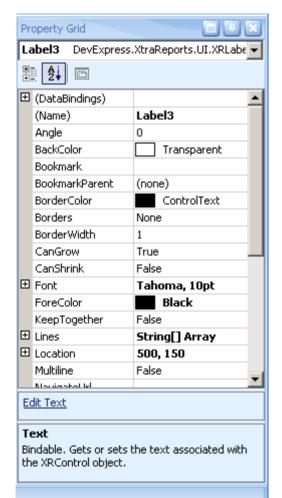

## 1.10.1. CanGrow property

true if the control's height can grow in order to display all its text; otherwise, false.

When the **CanGrow** property is set to **true** the control's height will be automatically increased (if required) so that all the text it contains is displayed. If there are other controls below the given control they will be moved down to prevent them from being overlapped.

Example:

We take this label as example

|   |   |                  |              |     |     |     |     |     |     |    |     |     |     |     | •   |            | •  |      |   |   |   |
|---|---|------------------|--------------|-----|-----|-----|-----|-----|-----|----|-----|-----|-----|-----|-----|------------|----|------|---|---|---|
| • | • | 'n               | <b>-</b> 6-3 |     |     |     |     |     |     | ÷  |     |     |     |     |     | >          | ŀ⊢ | n' i | • |   | • |
|   |   | - J.,            |              | 94  | 22  |     | 2   |     |     | μ  |     |     | 22  | 22  | 22  | -          | ٩. |      |   |   |   |
|   |   | ÷                | Ξ.           | A.  | B   | С   | Γ   | )Æ  | ïF  | 10 | Н   | ŦI  | J   | Κ   | L   | <i>.</i> . | 12 |      | · |   |   |
| · | · | - <del>1</del> 5 |              |     | •   | •   |     |     | •   |    | •   | •   |     |     | ·   | •          | 5  |      | · |   |   |
|   | · | Ť                | Υ.           | nn: | nn: | nn: | nn: | nn: | an. | h  | en: | nn: | en: | en: | en: | en:        | ۶ř | Υ.   | · |   |   |
|   |   | 1                | ÷            |     |     |     |     |     |     | Ļ  |     |     |     |     |     |            | ÷  | ۰.   | · |   |   |
| • | · | ·                | ·            | ·   | ·   | ·   | ·   | •   | •   |    | •   |     | •   | ·   | ·   | ·          | ·  | ·    | · | · | • |
|   |   | ·                | ·            | ·   | ·   | ·   | ·   |     |     |    | •   |     |     | ·   | ·   | ·          | ·  | ·    | · |   |   |
|   |   |                  |              |     |     |     |     |     |     |    |     |     |     |     |     |            |    |      |   |   |   |

When set **CanGrow** to **True**, it is shown as below.

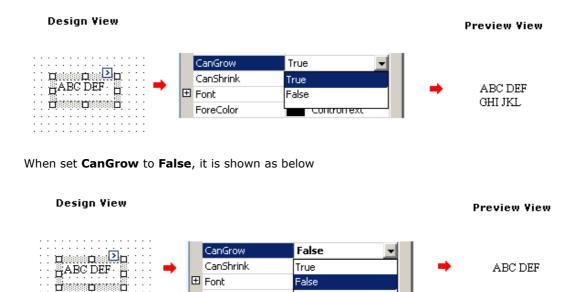

## 1.10.2. CanShrink property

**true** if the control's height can decrease in order to remove the unused space; otherwise, **false**.

Contronext

When the **CanShrink** property is set to **true** and the control's text doesn't completely fill the control, then its height will be decreased to the height of its text. If there are other controls below the current control they will be moved up to avoid the unused space.

## **1.10.3.** KeepTogether Property

**true** to keep the contents of the entire control on a single page; otherwise, false. The default is **false**.

This property is overridden to change its default value to **false**.

ForeColor

The **KeepTogether** property specifies whether the contents of the control can be horizontally split across pages. In other words, if the contents of the control are larger than the remaining

space on the page, this property specifies whether the control's contents should be split across the current page and the next page, or whether the control will be printed in its entirety on the next page. Note, that this property is in effect only when a control's contents don't fit onto the current page.

#### Note

If the control still can't be printed in it's entirety on the next page (there isn't enough space to keep all the control contents together), then it will be split as though this property's value is set to **false**.

The following example demonstrates how the  $\ensuremath{\text{KeepTogether}}$  property is in effect for an  $\ensuremath{\text{XRLabel}}$  control.

The image below demonstrates a simple report with a label, in which the **KeepTogether** property is set to **false**. In this instance, a label is automatically split across two pages.

The next image illustrates the same label, in which the **KeepTogether** property is set to **true**. Note that in this instance, a label is entirely moved to the next page to "keep its contents together".

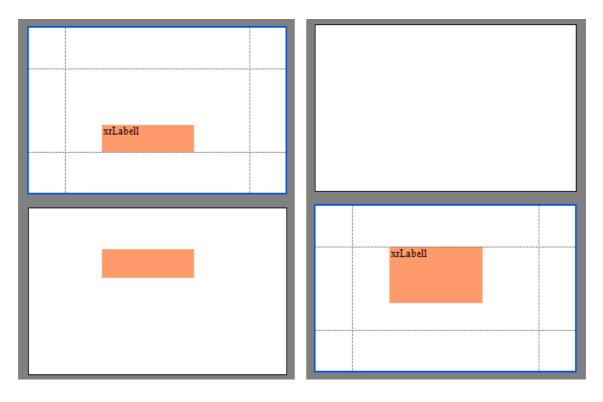

#### Note

This property is in effect when a control is split in a horizontal direction only. In a vertical direction, if a control contents are outside the right page margin, this part will always be moved to the next page.

#### Band.KeepTogether

**true** to keep the contents of the entire band on a single page; otherwise, **false**. The default is **false**.

The **KeepTogether** property specifies whether the contents of the band can be horizontally split across pages. In other words, if the content of the band is larger than the remaining space on the page, this property specifies whether the band's content should be split across the current page and the next page, or whether the band will be printed in its entirety on the next page. Note, that this property is in effect only when a band's contents don't fit onto the current page.

## 

If the band still can't be printed in it's entirety on the next page (there isn't enough space to keep all the band contents together), then it will be split as though this property's value is set to **false**.

## 1.10.4. Report Property Grid

At Report Property Grid, User are able to setting the paper kind, margins, font size, landscape and many other function for the report.

To go to the Report Property Grid, user can either select at 1 and 2 as shown at below, the property grid will show the the Report Property Grid. User are able to select the function at the property grid.

| 🙎 AutoCount Report Des                                                                                                    | igner - Invoice (Report Type: Invoice Document) |                                       |                                                             |
|----------------------------------------------------------------------------------------------------|-------------------------------------------------|---------------------------------------|-------------------------------------------------------------|
| Eile Edit View Format                                                                                                    | Window                                          |                                       |                                                             |
|                                                                                                    | Times New Roundin 🖸 9.75 🔽 B I U 🗛 + 🛄 + 🗉 🗐 🖬  |                                       | $\mathbf{N}$                                                |
| 4 E & A T a                                                                                                    | · · · · · · · · · · · · · · · · · · ·           |                                       |                                                             |
| Field List                                                                                                    | No. 1 1 1 2 1 3 1 4 1 5                         | 6                                     | Report xplorer                                              |
| 🖃 🗗 Invoice                                                                                                    | 🥥 🥃 HeaderBand1 (one band per page)             | <u> </u>                              | E Keport                                                    |
| 🕀 🥅 1. Main Data: Aging                                                                                                    | [Report Header (Rich Text)]                     |                                       | 🖢 🧮 HeaderBand1                                             |
| 😟 🛄 1. Main Data: Invoi<br>🕒 🥅 2. Base Data: Comp                                                                                                    |                                                 |                                       | — 🚎 ppGroupHeaderBand1<br>⊛ 🗐 DetailBand1                   |
| 3. Base Data: Curre                                                                                                    |                                                 |                                       | E I ppChildReport1                                          |
| 🖅 🛄 9. Don't Use: Aging                                                                                                    |                                                 |                                       | FooterBand1                                                 |
| 😟 🔟 9. Don't Use: Aging                                                                                                    |                                                 |                                       | C golden av Conference                                      |
| 🗉 🔟 9. Don't Use: ARPa                                                                                                    |                                                 |                                       |                                                             |
| 😟 🥅 9. Don't Use: ARPa                                                                                                    |                                                 | No.                                   |                                                             |
| ⊞ 📰 9. Don't Use: Invoid<br>⊞ 🔝 9. Don't Use: Pack-                                                                                                    |                                                 | Ref                                   |                                                             |
| ⊞                                                                                                    | [Attention]                                     |                                       | Property Grid                                               |
|                                                                                                    | [Invoice Address 1]                             | D/O No                                |                                                             |
|                                                                                                    | Invoice Address 2)                              | ns                                    | Report BCE.AutoCount.Report.BaseReport                      |
|                                                                                                    | [Invoice Address 3]                             |                                       |                                                             |
| K                                                                                                    | [Invoice Address 4]                             |                                       | (Name) Report A                                             |
| Tool Box 📃 🖳 🔀                                                                                                    | Page [Phone No. 1] FAX: [Fax No. 1]             | e                                     | BackColor Transparent                                       |
| ^                                                                                                    |                                                 |                                       | Bands (Collection)                                          |
| Standard Controls                                                                                                    | Item: Description Oty UOM                       | · · · · · · · · · · · · · · · · · · · | BorderColor ControlText                                     |
| Pointer                                                                                                    | Lun                                             | rency Sym                             | Borders None                                                |
| and the second second s | = 🧉 🚍 ppGroupHeaderBand1                        |                                       | BorderWidth 1                                               |
| Subreport                                                                                                    | = 📴 🔟 DetaiBand1                                |                                       | DataAdapter (none)                                          |
| BarCode                                                                                                    | Dogument No 🔒                                   | ::::::                                | DataMember 1. Main Data:<br>DataSource documentReportDataSo |
| 🗐 Chart                                                                                                    | = D ppChildRepot1 · 'Invoice Detail'            |                                       | DataSourceSchema                                            |
|                                                                                                    | B ppDetaiBand1                                  |                                       | DefaultPrinterSettin DevExpress.XtraRej                     |
| CheckBox                                                                                                    |                                                 |                                       | DrawGrid True                                               |
| A Label                                                                                                    |                                                 | [Unit Pr                              | ExportOptions     DevExpress.XtraPri                        |
| 🖍 Line                                                                                                    |                                                 | · · · · · · · · · · · · · · · · · · · | 🕑 Font Times New Roman, 9.7 🗸                               |
| PageBreak                                                                                                    |                                                 |                                       | Customize report with Wizard                                |
|                                                                                                    |                                                 |                                       | Castomize report with wizard                                |
| PageInfo                                                                                                    | German documentReportDataSet1                   |                                       | Bands                                                       |
| Panel                                                                                                    |                                                 |                                       | Gets the collection of bands contained in a                 |
|                                                                                                    | 🔀 Designer 🔄 Preview 💐 HTML View Zoom Fa        | actor: 100%                           | report.                                                     |
|                                                                                                    |                                                 |                                       |                                                             |
| 1                                                                                                    |                                                 |                                       |                                                             |
| 🐉 start 🔰 🖉 🖸                                                                                                    | 🔪 🎽 Learning A 🛛 😡 Sent Items 🧭 首相今日 😓 2. 🔹 🍟 u | ntitled1                              | EN 🔇 💽 💵 🎍 🖬 🔞 3:07 PM                                      |

## 1.10.4.1. Paper Kind

User are able to select the paper size needed design as over here. A lot of selection like A2, A3, A4, Letter, and many are available.

|          | operty Grid                                                                                                  |                          |
|----------|----------------------------------------------------------------------------------------------------|--------------------------|
| R        | eport BCE.AutoCou                                                                                            | nt.Report.BaseReport 🛛 💌 |
| •        | ₫ 🛃 🖻                                                                                                    |                          |
| Ð        | Font                                                                                                    | Times New Roman, 9.75p 📥 |
|          | ForeColor                                                                                                    | ControlText              |
| Ð        | GridSize                                                                                                    | 8, 8                     |
|          | HtmlCharSet                                                                                                  | Unicode (UTF-8)          |
|          | HtmlCompressed                                                                                               | False                    |
|          | Landscape                                                                                                    | False                    |
| Ð        | Margins                                                                                                    | 25, 50, 30, 25           |
| Ð        | Padding                                                                                                    | 0, 0, 0, 0               |
|          | PageHeight                                                                                                   | 1169                     |
|          | PageWidth                                                                                                    | 827                      |
|          | PaperKind                                                                                                    | A4 🔻                     |
|          | A2                                                                                                    |                          |
|          | A3                                                                                                    |                          |
|          |                                                                                                    |                          |
|          | A3Extra                                                                                                    |                          |
|          | A3ExtraTransverse                                                                                            |                          |
|          | A3ExtraTransverse<br>A3Rotated                                                                               |                          |
|          | A3ExtraTransverse<br>A3Rotated<br>A3Transverse                                                               |                          |
| Ē        | A3ExtraTransverse<br>A3Rotated<br>A3Transverse<br>A4                                                         |                          |
| Ē        | A3ExtraTransverse<br>A3Rotated<br>A3Transverse                                                               |                          |
|          | A3ExtraTransverse<br>A3Rotated<br>A3Transverse<br>A4<br>A4Extra                                              |                          |
| E<br>P   | A3ExtraTransverse<br>A3Rotated<br>A3Transverse<br>A4<br>A4Extra<br>A4Extra<br>A4Plus<br>A4Rotated            |                          |
| ⊟ ⊆<br>P | A3ExtraTransverse<br>A3Rotated<br>A3Transverse<br>A4<br>A4Extra<br>A4Extra<br>A4Plus<br>A4Rotated            |                          |
| ⊟ ⊆<br>P | A3ExtraTransverse<br>A3Rotated<br>A3Transverse<br>A4<br>A4Extra<br>A4Extra<br>A4Plus<br>A4Rotated<br>A4Small |                          |

If the PaperKind property is set to Custom, then the printer paper will be selected according to the PaperName property's value. In this case it's also necessary to set the PageWidth and PageHeight properties to the corresponding values of the paper selected.

| Pr | operty Grid      |                         |
|----|------------------|-------------------------|
| R  | eport BCE.AutoCo | unt.Report.BaseReport 💌 |
| •  |                  |                         |
|    | HtmlCharSet      | Unicode (UTF-8)         |
|    | HtmlCompressed   | False                   |
|    | Landscape        | False                   |
| Ð  | Margins          | 25, 50, 30, 25          |
| Ð  | Padding          | 0, 0, 0, 0              |
|    | PageHeight       | 1100                    |
|    | PageWidth        | 850                     |

# 1.10.4.2. Landscape

User are able to set the report print as Landscape or Portrait. As default Landscape is set as false which mean is in Portrait mode. To set as Landscape select it as True for Landscape.

| 8 🗗 🕹 🧤 🖑 🔍 🔍 45                                                                                                 | % 🔽 🔍 🛛              |            | D DI E                  | • 👆              | 🖄   🗋 - 🖂 - 🖌    | R    | eport Explorer                                                                                                    |                           |
|----------------------------------------------------------------------------------------------------|----------------------|------------|-------------------------|------------------|------------------|------|----------------------------------------------------------------------------------------------------|---------------------------|
|                                                                                                    | INVOICE              |            | No.: 1:09740<br>No.: :  |                  |                  |      | <ul> <li>Beport</li> <li>Beport</li></ul> | eaderBand1<br> 1<br>port1 |
| LOI 23 BATU II                                                                                                   |                      |            | a D/O No :              |                  |                  |      |                                                                                                    |                           |
| ILN CHERAS<br>ADDI KAJANG SHANGTR                                                                                |                      |            | oms : Nel 30 davs       |                  |                  |      |                                                                                                    |                           |
|                                                                                                    |                      | Pa         |                         |                  |                  | Pr   | roperty Grid                                                                                                    |                           |
| r= :                                                                                                    | PAX :                |            | 0.00 0.0000             |                  |                  | R    | eport BCE.AutoC                                                                                                    | ount.Report.BaseReport 🗸  |
| Thire Date:                                                                                                    | eke di               | ᄪ          | LU Price Dile.<br>In VR | Armart<br>MR     |                  |      |                                                                                                    |                           |
| GARBAGE BAG 24* X 35* R (II                                                                                      |                      | PKT        | 97.00                   | 601.00           |                  | 1    | 1 2↓ 🖻                                                                                                    |                           |
| P INSIDEM RECT CONT ON IT<br>3 SHORE - 177 X 2074 STREET B                                                       |                      | CTN<br>PKT | 33.00                   | 231.00           |                  |      | DrawGrid                                                                                                    | False 🔺                   |
| • TC 16* X 22* (166PCS) (NH*                                                                                     | π, ι                 | PKT        | -0.00                   | -0.00            |                  | Ŧ    | Font                                                                                                    | Times New Roman, 9.7      |
| 5 IN STREET ING (0.49177) I<br>DN I STRE                                                                         |                      | PCS        | 67.00                   | 676.00           |                  |      |                                                                                                    |                           |
| HAT LECH 140 20M SHD<br>RE, X RZ, X DT25MM X 310                                                                 |                      |            |                         |                  |                  |      | ForeColor                                                                                                    | ControlText               |
| 6 IDOOH PET BOUND WITH NO<br>COURT                                                                               | SUTH WE CAN HANDLE 5 | PCS        | 72.00                   | 360.00           |                  | E    | GridSize                                                                                                    | 8, 8                      |
| 7 TC 18" X 22" 65 6PG3) 0/10                                                                                     |                      | PRT        | 57.00                   | 627.00           |                  |      | HtmlCharSet                                                                                                    | Unicode (UTF-8)           |
| <ul> <li>Po Tubing a*</li> <li>\$\phi\$ and Table (00) (00)</li> </ul>                                           | 10<br>10             | KG<br>CTM  | 91.00                   | 1,638.00         |                  |      | HtmlCompressed                                                                                                    | False                     |
| 10 PF BAG 20" X 30" X 0.03 H                                                                                     | 1.                   | KG.        | 13.00                   | 162.00           |                  | 2    | Landscape                                                                                                    | False                     |
| <sup>11</sup> PE MAG 11*X 17*X 0.1164<br>12 AP 16-00 PP DEAR DP (110)                                            | 7                    | 165<br>675 | 67.00<br>52.00          | 607.00<br>198.00 |                  |      | Margins                                                                                                    | 25, 50, 30, 25            |
| 12 PTG BECT CONT ON ITS (5)                                                                                      |                      | сти<br>сти | 52.00                   | 18.00            |                  | 1000 | Padding                                                                                                    |                           |
| In the Plane Bag 12m <sup>2</sup> X 3 I <sup>2</sup> X                                                           |                      | KG         | 66.00                   | 110.00           |                  |      |                                                                                                    | 0, 0, 0, 0                |
| 15 TESSE WARP 12*<br>14 TESSE WARP (COMPTY)                                                                      | 7                    | ROII       | -2.00                   | 295.00<br>785.00 |                  |      | PageHeight                                                                                                    | 1100                      |
| 17 PM3 (0*X*7)                                                                                                   | 16                   | CTN<br>PCS | ~9.00<br>31.00          | 558.00           |                  |      | PageWidth                                                                                                    | 850                       |
| and the second second second second second second second second second second second second second second second |                      |            |                         |                  |                  |      | PaperKind                                                                                                    | Letter                    |
|                                                                                                    |                      |            |                         |                  |                  |      | PaperName                                                                                                    |                           |
|                                                                                                    |                      |            |                         |                  |                  |      | PreviewRowCount                                                                                                    | 100                       |
|                                                                                                    |                      |            |                         |                  |                  |      | PrinterName                                                                                                    |                           |
|                                                                                                    |                      |            |                         |                  |                  |      | ReportUnit                                                                                                    | HundredthsOfAnInch        |
|                                                                                                    |                      |            |                         |                  |                  |      | ScriptLanguage                                                                                                    | CSharp                    |
|                                                                                                    |                      |            |                         |                  |                  | F    | ScriptDoforopcoc                                                                                                    |                           |
|                                                                                                    |                      |            |                         |                  |                  |      | ustomize report with                                                                                                    |                           |
|                                                                                                    |                      |            |                         |                  |                  |      |                                                                                                    |                           |
| 2                                                                                                    |                      |            |                         |                  |                  |      | andscape                                                                                                    | Real and a start sector   |
|                                                                                                    |                      |            |                         |                  | 2                |      | ets or sets a value in<br>age orientation is lan                                                                                                    | dicating whether the      |
| M Designer 🔍 Preview 💐 HTML View                                                                                 | Current Page No:     | 1          | Total Page No:          | 6                | Zoom Factor: 45% | P    | aye orientation is Ian                                                                                                    | uscape.                   |
|                                                                                                    |                      |            |                         |                  |                  |      |                                                                                                    |                           |

|                                                                                                 | w                | Ме.: 4-99749<br>маР.с.́. :<br>и С/О Ма : |                   |   |         | Report     Report     PederBa     ppGroupH     pGil DetailBan     pchildRe     pchildRe     FooterBan | eaderBand1<br>11<br>port1 |
|-------------------------------------------------------------------------------------------------|------------------|------------------------------------------|-------------------|---|---------|----------------------------------------------------------------------------------------------------|---------------------------|
| JUN CHERAS<br>ASTEL KAJANG SELANGER                                                             | n                | oms : Nel 50 davs<br>de : 13/08/2006     |                   |   |         |                                                                                                    |                           |
| TEL: NAX:                                                                                       | "                | aar : iaí2                               |                   |   |         | Property Grid                                                                                         |                           |
| There Description                                                                               | dr mar           | Li Price Disc.                           | Amart             |   |         | Report BCE.AutoC                                                                                      | ount.Report.BaseRepo      |
| GREAKE BAG 21" X 35" R (LIGPCS)                                                                 | Ŷ PKT            | P1R<br>97.00                             | P1R<br>601.00     |   |         | ∄ <b>≜</b> ↓ ⊡                                                                                        |                           |
| P FSIDad RET ONLOW ITS (DASETS)                                                                 | 7 CTN            | 33.00                                    | 231.00            |   |         | •=. 41                                                                                                | 1                         |
| <ol> <li>SHOA - 17" X 20"A STREET DAG (00PCS)</li> <li>TO LAP X 22" (100PCS) (04PCT)</li> </ol> | IG PKT           | ee.co                                    | 1,-09.00<br>-0.00 |   |         | DrawGrid                                                                                              | False                     |
| 5 In Smallt wa (0.44HTE) PERMING I COLOUR                                                       | e PCS            | =0.00<br>67.00                           | 695.00            |   |         | 1 Font                                                                                                | Times New Roman, 9        |
| dik isnor<br>•ar x •ar x 0.058464 x 57(G)                                                       |                  |                                          |                   |   |         | ForeColor                                                                                             | ControlText               |
| HALFECH (K) SON BHD                                                                             | 5 85             | 72.00                                    | 160.00            |   |         | ⊞ GridSize                                                                                            | 8,8                       |
| 2 TC 16" X 22" E(5.0PCS) () A)                                                                  | Ш РИТ            | 57.00                                    | 627.00            |   |         | HtmlCharSet                                                                                           | Unicode (UTF-8)           |
| A PP TIERC #*                                                                                   | IE KG            | \$1.00                                   | 1,636.00          |   |         |                                                                                                    |                           |
| * 6n* 1386 (24) (24)                                                                            | 10 CTN           | 55.00                                    | 550.00            | 1 |         | HtmlCompressed                                                                                        | False                     |
| 10 PE BAG 20" X 30" X 0.03MM                                                                    | 14 KG<br>7 KG    | 13.00                                    | 162.00<br>607.00  |   |         | Landscape                                                                                             | True                      |
| 12 AP 16-0 PP DEAR CUP (10)                                                                     | / 10<br>19 CTM   | \$2.00                                   | 199.00            |   |         | 🔁 Margins                                                                                             | True                      |
| 13 POSO RECT CONT ON THE (SOCIETS)                                                              | lê CTN           | 1.00                                     | 14.00             |   |         | E Padding                                                                                             | False                     |
| In the Plate bad (20° X 31° X 0.0266<br>IS TRESP VISIO (2°)                                     | 15 KG<br>7 Rajij | 46.00                                    | 170.00<br>27%.00  |   |         | PageHeight                                                                                            | 0.50                      |
| ······································                                                          | 2 кын            | -2.00                                    |                   |   |         |                                                                                                    | 1777                      |
|                                                                                                 |                  |                                          |                   | 1 |         | PageWidth                                                                                             | 1100                      |
|                                                                                                 |                  |                                          |                   |   |         | PaperKind                                                                                             | Letter                    |
|                                                                                                 |                  |                                          |                   |   |         | PaperName                                                                                             |                           |
|                                                                                                 |                  |                                          |                   |   |         | PreviewRowCount                                                                                       | 100                       |
|                                                                                                 |                  |                                          |                   |   |         | PrinterName                                                                                           |                           |
| INV0                                                                                            | ICE              | No. : 1-09740                            |                   |   |         | ReportUnit                                                                                            | HundredthsOfAnInch        |
| IBRUAS PACK SIZN BHD                                                                            |                  | au Ref. :                                |                   |   |         | ScriptLanguage                                                                                        | CSharp                    |
| LOF SEBATO II<br>JUN CHEAS                                                                      |                  | u DYO No:<br>oms:: NcL 50 days           |                   |   |         |                                                                                                    | Conarp<br>Etwice[] Arrow  |
| 4200 KAIANG SELANGE                                                                             |                  | die: : 13/06/2006                        |                   |   |         |                                                                                                    |                           |
| TEL: NAX:                                                                                       | P                |                                          |                   |   |         | Customize report with                                                                                 | Wizard                    |
| There CountyNor                                                                                 | <u>д</u> н. ши   | IV Price Dec.<br>HYR                     | MR<br>MR          |   | or: 45% | Landscape<br>Gets or sets a value in<br>page orientation is lan                                       |                           |

When the Landscape property value is changed, then the PageWidth and PageHeight properties values will be automatically swapped with each other.

| Pr | operty Grid      |                         | Pr | operty Grid      |                          |
|----|------------------|-------------------------|----|------------------|--------------------------|
| R  | eport BCE.AutoCo | unt.Report.BaseReport 💌 | R  | eport BCE.AutoCo | ount.Report.BaseReport 👻 |
| •  | ₫ 🛃 🖻            |                         | Ē  | ₽↓ ©             |                          |
|    | HtmlCharSet      | Unicode (UTF-8)         |    | HtmlCharSet      | Unicode (UTF-8)          |
|    | HtmlCompressed   | False                   |    | HtmlCompressed   | False                    |
|    | Landscape        | False                   |    | Landscape        | True 🔻                   |
| Ð  | Margins          | 25, 50, 30, 25          | Ð  | Margins          | 25, 50, 30, 25           |
| Ð  | Padding          | 0, 0, 0, 0              | Ð  | Padding          | 0, 0, 0, 0               |
|    | PageHeight       | 1100                    |    | PageHeight       | 850                      |
|    | PageWidth        | 850                     |    | PageWidth        | 1100                     |

## 1.10.4.3. Grid Size

The GridSize default value is `8 , 8', user can set the value of the GridSize to make the design work more easy. The smaller value can let user easy to place the label.

Below is an example that GridSize set as.

| GridSize '8, 8'             |                       |               |  |
|-----------------------------|-----------------------|---------------|--|
| INVOICE                     | GridSize Width Height | 8,8<br>8<br>8 |  |
| <u>GridSize `16 , 16'</u>   |                       |               |  |
|                             | GridSize              | 16, 16        |  |
| INVOICE                     | Width                 | 16            |  |
| INVOICE STATE               | Height                | 16            |  |
| · · · · · · · · · · · · · · |                       |               |  |

User are able to make the grid into invisible mode for more easy work. Set the DrawGrid to false then the grid will become invisible.

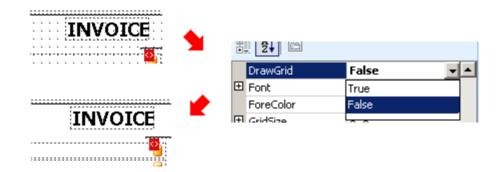

## 1.10.4.4. Margins

User are able to set the report margin by setting the value at the property grid as shown as below. the margins can be set is "Bottom", "Left", "Right" and "Top". The margins are measured in report units (either in hundredths of an inch, or in tenths of a millimeter).

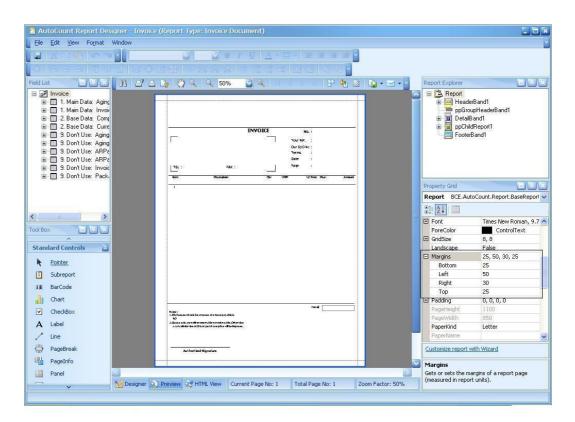

## 1.10.4.5. Watermark

A report can contain a collection of watermarks set either for all or specified report pages. The report's watermark can be represented either by text or a picture. To edit a watermark click the button on property grid. The watermark text can be select or can type iby user. User also can set the font, size, color, incline, transparency and the text properties. Beside text picture watermark also available.

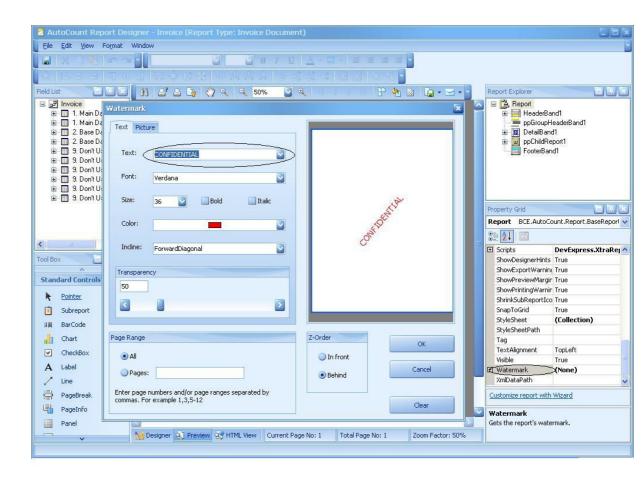

The output of the watermark is shown as below

|     | IN                                                                                      | VOICE  |       | No. : 1-09740      |       |
|-----|-----------------------------------------------------------------------------------------|--------|-------|--------------------|-------|
| ZE  | MAS PACKSDN BHD                                                                         |        |       | Your Ref. :        |       |
|     |                                                                                         | '      |       | Our D/O No :       |       |
|     | (SSBATU))<br>CHERAS                                                                     |        |       | Terms : Net 30aays |       |
|     | CHENAS<br>100 KALANG SELANGOR                                                           |        |       | Date : 18/06/2006  |       |
|     |                                                                                         |        |       |                    |       |
| TEL | .: FAX:                                                                                 |        |       | Page : 2 of 2      |       |
| Lom | Deve plan                                                                               | Úr.    | UCIN  | UP Press Date.     | Алта  |
|     |                                                                                         |        |       | NIR.               | 2     |
| 1   | CARBACE BAG 25" X 25" R (10PCS)                                                         | 9      | PKT   | 20.00              | 201   |
| 2   | NSISTEL RECT CONT OW LID (STEELTS)                                                      | ,      | CIN   | 22.00              | 251   |
| 2   | SADA - 17 X ZUA SINGLET BAG (ZUPCS)                                                     | 16     | PET   | 20.00              | 1,403 |
| 4   | re (af x 22 (loopes) (white)                                                            | 1.5    | Phr   | 40.00              | 40.   |
| 2   | HM SINCLEF BAG (0.WHITE) PRINTING I COLOUR<br>ON I SIDE<br>16" × 19" × 0.039000 × 39(3) | $\sim$ | PCS 1 | 82.00              | 6486  |
| 6   | "HALTECHOLO, SON BHD<br>1200mi fer round wide Mourh Jar Cyw Handle,<br>Cower            | 5      | PCS   | 72.00              | 20    |
| ,   | солная.<br>го та'я 22 вудалоз (цл)<br>ря годано 3'<br>вху мана (дл) (см)                | ) n -  | PKI   | 32.00              | 627   |
| а   | PP FUE INC 2                                                                            | - Ia   | KG    | 91.00              | 1,62  |
| 9   | 6%" MORK (2%) (CW)                                                                      | 10     | CIN   | 32.00              | 330   |
| 10  | PE BAG 20 X 20 X 0.02MM                                                                 | 14     | КG    | 15.00              | 182   |
| п   | PEBAG II'X IZ XOJIMM                                                                    | ,      | КG    | 82.00              | 507   |
| 12  | AP 18-11 PP CLEAR CUP (1K) 🕖                                                            | 19     | CIN   | 32.00              | 200   |
| 15  | PRO RECT CONT CYN LID (MORETS)                                                          | 18     | CIN   | 1.00               | 13    |
| 14  | HN PLAIN BAG 1795" X SI" X DIDMM                                                        | 15     | KG    | <b>66.00</b>       | 770   |
| 12  | MESH WRAP 12                                                                            | ,      | ROLL  | 42.00              | 294   |
| IB. | r esue kocka (economy)                                                                  | 16     | CIN   | അമ                 | 789.  |
| 12  | PVC3 (5" × 4")                                                                          | 13     | PCS.  | 51.00              | 333   |

## 1.11. Calculating an Automatic Summary

**Reports** also support automatic calculation of summary functions (totals, maximum, minimum, averages, etc.) only for Label controls (or its descendants) which are bound to data. At design time you can use the **Summary Editor** to set all the summary options in one place.

| Summary Editor                        |                               |
|---------------------------------------|-------------------------------|
| Bound field:<br>Products.UnitsInStock | Preview                       |
| Summary <u>f</u> unction:             | <pre><null> 7 -2</null></pre> |
| Format string:                        | 5<br>4<br>10                  |
| ✓ Ignore NULL values                  | 3<br>32 units                 |
| Summary Running                       |                               |
|                                       |                               |
|                                       | OK Cancel                     |

The following example demonstrates how to calculate the average of the values in the **Net Total** field of the **Invoice Listing**. As you can see at the summary editor, we have a list of calculation method. But the methods that often use are the Average, Count and Sum. Let us do an example now, we try use average and sum.

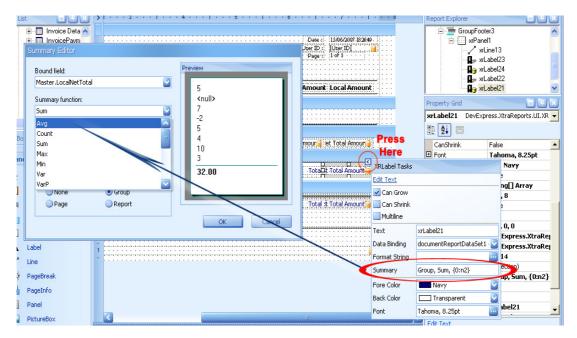

The resulting report is shown in the image below

|        | Curr. | Amount                | Local Amount |
|--------|-------|-----------------------|--------------|
|        |       |                       |              |
|        | JPY   | 3,652,992.00          | 116,895.74   |
|        | JPY   | 1,680,000.00          | 53,760.00    |
|        | JPY   | 1,496,220.00          | 47,879.04    |
|        | JPY   | 3,360,000.00          | 107,520.00   |
|        | JPY   | 4,368,002.40          | 139,776.08   |
|        | JPY   | 4,474,504.80          | 143,184.15   |
|        | JPY   | 1,680,000.00          | 53,760.00    |
|        | JPY   | 0.00                  | 0.00         |
|        | JPY   | 15,000.00             | 480.00       |
|        | JPY   | 570,016.00            | 18,240.51    |
|        | JPY   | 4,341,453.20          | 138,926.50   |
|        | JPY   | 5,126,110.80          | 164,035.55   |
|        | JPY   | 645,000.00            | 20,640.00    |
|        | JPY   | 5,282,268.00          | 169,032.58   |
|        | JPY   | 5,000.00              | 160.00       |
| Count: | 15    | Total :<br>average va | 78,286.01    |

## **1.9. Print Preview**

After you have designed your report, you can preview your report immediately. Simply click the "preview" at the bottom part of the design page. At print preview page, what you see is what you will print out. At upper part of the page is a printing toolbar, user can easy print out while design report.

| 2    |                                                         |      |     |     |              |             |          |
|------|---------------------------------------------------------|------|-----|-----|--------------|-------------|----------|
|      | I                                                       | NVOI | CE  |     | No. :        | I-09740     |          |
| ZEP  | LAS PACK SDN BHD                                        |      |     |     | Your Ref. :  |             |          |
| LOT  | 58 BATU 11                                              |      |     |     | Our D/O No : |             |          |
|      | CHERAS                                                  |      |     |     | Terms :      | Net 30 days |          |
| 430  | 00 KAJANG .SELANGOR                                     |      |     |     | Date :       | 18/06/2006  |          |
|      |                                                         |      | ĩ   |     |              | 1 of 2      |          |
| TEL  | : FAX :                                                 |      |     |     |              | 10.2        |          |
| [tem | Description                                             |      | Qty | UOM | U/ Pric      | ce Disc.    | Amount   |
|      |                                                         |      |     |     | Mì           | ′R          | MYR      |
| 1    | GARBAGE BAG 29" X 35" R (10PCS)                         |      | 9   | PKT | 89.0         | 00          | 801.00   |
| 2    | MS1300L RECT CONT C/W LID (300SETS)                     |      | 7   | CTN | 33.0         | 00          | 231.00   |
| З    | S40A - 17" X 20"A SINGLET BAG (80PCS)                   |      | 16  | PKT | 88.0         | 00          | 1,408.00 |
| 4    | TC 18"X 22" (100PCS) (WHITE)                            |      | 1   | PKT | 40.0         | 00          | 40.00    |
| 5    | HM SINGLET BAG (O. WHITE) PRINTING 1 COLOU<br>ON 1 SIDE | R    | 8   | PCS | 87.(         | 20          | 696.00   |
|      | 16" X 19" X 0.03MM X 3"(G)<br>"HALTECH (M) SDN BHD      |      |     |     |              |             |          |
|      | wiew 23 HTML View Current Page No: 1                    |      |     |     |              |             |          |

## 2. Master-Detail Report Using Detail Report Bands

**XtraReports** has a type of band that can be used to incorporate one report into another for the purpose of creating master-detail reports. This is done by using DetailReportBand objects which represent detail reports nested into a master report. Note that in this case the master and detail reports are shown in the same report designer and are bound to the same datasource which contains a data relationship. Use detail report bands instead of subreport controls to create a master-detail report.

## 2.1. Detail Report Bands

DetailReportBand objects are used in **XtraReports** to create master-detail reports based on a master-detail ADO .NET relationship. The **Detail Report** bands allow both the *master report* and *detail report* to be represented in a single report class. This means that a *master report* has a special band that contains another report including all the *detail report*'s bands. There can be an unlimited number of DetailReportBands nested in each other, and every new group of bands is colored accordingly in the report designer as shown in the image below.

| Start Page Form1.cs [Design] XtraReport1.cs [Design]                       |
|----------------------------------------------------------------------------|
| ······································                                     |
| 🛨 🧮 PageHeader (one band per page)                                         |
| = 🛨 🧾 Detail                                                               |
| = 📃 🔲 DetailReport                                                         |
| + 🗐 ReportHeader                                                           |
| = 🛨 🧾 Detail1                                                              |
| = DetailReport1                                                            |
| 🛨 📃 ReportHeader1                                                          |
| = 🛨 🧾 Detail2                                                              |
| = DetailReport2                                                            |
| 🖃 🧾 Detail3                                                                |
| xrLabell xrLabel2                                                          |
| = + H ReportFooter                                                         |
| = 🛨 🧮 PageFooter [one band per page]                                       |
|                                                                            |
|                                                                            |
| 💁 oleDbConnection1 🛛 🕅 oleDbDataAdapter1 🛛 🖓 oleDbDataAdapter2 🖓 dataSet11 |
| Designer Preview HTML View XtraReport1 { PaperKind:Letter }                |
| الم                                                                        |
| You can add several detail reports at the same nesting level.              |

To add a DetailReportBand, just right-click the report designer and choose the **Insert Detail Report** item from the context menu. If an ADO .NET relationship exists in the datasource bound to the report, then the submenu will contain an item which has the name of that relationship. You can also add an unbound detail report and specify its main properties later on.

| F        | View <u>C</u> ode    |                                 |
|----------|----------------------|---------------------------------|
| Ē.       | <u>P</u> aste        |                                 |
| $\times$ | <u>D</u> elete       |                                 |
|          | Insert <u>B</u> and  |                                 |
|          | Insert Detail Report | Unbound                         |
| P        | P <u>r</u> operties  | "Categories.CategoriesProducts" |

To bind a *detail report* to the detail data in a report's datasource the following properties should be set:

- XtraReportBase.DataSource should be set to the datasource in the *master report*.
- XtraReportBase.DataAdapter should be set to the data adapter providing the *detail* data for the report. Usually, it's different than the data adapter of the *main report*.
- XtraReportBase.DataMember should be set to the name of the data relationship used in the bound data source.

Properties DetailReport DevExpress.XtraReports.UI.DetailReport = DetailReport -# 2↓ 💷 4 (CA) 📃 Detail1 BorderWidth 1 DataAdapter oleDbDataAdapter2 DataMember DataSource dataSet11 1 🗄 Font Times New Roman, 9.75pt ForeColor ControlText 📃 🧮 PageFooter [one band = Height 100 Edit Bands... DataMember

The image below illustrates these properties in the VS IDE.

#### Note

When using either the XtraReportBase.GetCurrentRow or XtraReportBase.GetCurrentColumnValue methods in a detail report's event handlers, you should provide the columns' names according to the level of the detail report. Do not call these methods for the XtraReport object itself, but for the DetailReportBand instead. For instance:

#### C#

```
// Don't use the GetCurrentRow method in this way in a detail report.
//
((DataRowView)GetCurrentRow()).Row["Categories.CategoriesProducts.ProductName
"].ToString();
// Get the current value of a data row in a detail report.
xrLabel1.Text =
((DataRowView)DetailReport.GetCurrentRow()).Row["ProductName"].ToString();
// Don't use the GetCurrentColumnValue method in this way in a detail report.
```

```
11
GetCurrentColumnValue("Categories.CategoriesProducts.ProductName").ToString()
;
```

// Get the current value of the CategoryName data column in a detail report. xrLabel2.Text = DetailReport.GetCurrentColumnValue("ProductName").ToString();

## Visual Basi

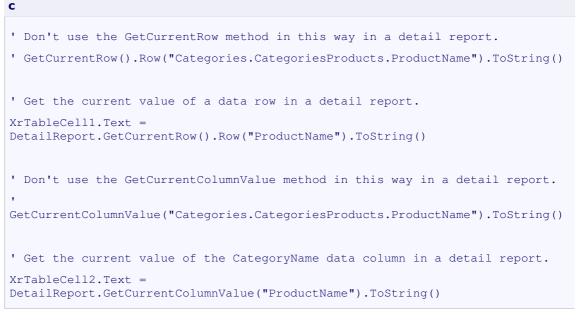

## 2.2. Example of Master-Detail Report: Invoice

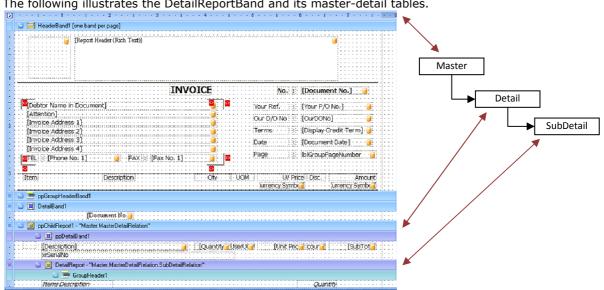

The following illustrates the DetailReportBand and its master-detail tables.

As illustrated in the above diagram. Master table will be the primary datasource of main report, Detail table will be the primary datasource of DetailReportBand ppChildReport1, and SubDetail table will be the primary datasource of DetailReportBand DetailReport.

Master table contains the Invoice's master fields.

Detail table contains the Invoice's detail fields.

SubDetail table contains the Invoice's Item Package detail fields.

## 3. Scripting

The XtraReports suite provides the ability to use scripts to handle events of either report controls, its bands, or a report itself. This document describes the basic principles of using scripts in XtraReports, lists the main properties required for using scripts, and gives an example on how scripting can be used in a report. Review the Calculating a Custom Summary Using Scripts topic to learn how to calculate a custom summary with scripts.

## 3.1. Scripting Overview

Scripting is a runtime-only feature of **XtraReports**. It allows you to insert scripts into the code of a report and execute them at runtime. This feature is mostly intended to be used to slightly customize a report. In this instance, it's intended that an you are familiar with one of the scripting languages supported by XtraReports.

The programming language of scripts can be different from that of the language used when creating the report. Though all scripts in the report must be in the same language (a report object only supports scripting in one language at a time), **XtraReports** supports scripting in C#, Visual Basic .NET and JScript .NET. The scripting languages that can be used in **XtraReports** are listed by the ScriptLanguage enumeration values.

#### **Note**

The script language used for a report's scripts has to be supported on the client-side. For instance, since JScript .NET isn't supported in the .NET Framework by default, it needs to be installed on an end-user's machine before scripts in JScipt are executed.

| Property                           | Description                                                                                                    |
|------------------------------------|----------------------------------------------------------------------------------------------------|
| XtraReport.ScriptLanguage          | Specifies the scripting language used to write all<br>the scripts of the XtraReport object. All scripts in<br>a report's object must be in the same language.                                                                                                    |
| XtraReport.ScriptReferences        | Specifies the collection of strings that represent<br>the full paths to the assemblies used by the<br>scripts in a report. This property should be used<br>when scripts include references to non-standard<br>assemblies. A list and description of the standard<br>assemblies is available in the<br>XtraReport.ScriptReferences topic. |
| XRControl.Scripts                  | Specifies an object of the XRControlEvents class<br>which contains the scripts used for all the<br>XRControl object's events. These events are<br>similar to the events of corresponding<br>descendants of the XRControl class.                                                                                                    |
| XRLabelScripts.OnSummaryReset      | Gets or sets the script which handles the XRLabel.SummaryReset event when a custom summary is calculated.                                                                                                    |
| XRLabelScripts.OnSummaryRowChanged | Gets or sets the script which handles the XRLabel.SummaryRowChanged event when a custom summary is calculated.                                                                                                    |
| XRLabelScripts.OnSummaryGetResult  | Gets or sets the script which handles the XRLabel.SummaryGetResult event when a custom summary is calculated.                                                                                                    |

The following is a list of the main properties which are used to implement scripting in **XtraReports**.

To create any scripting in XtraReports, it's necessary to assign particular scripts to the appropriate properties of an object returned by the XRControl.Scripts. When you start editing any of the script properties at design time, the **Script Editor** window is invoked. If there isn't any particular script defined for this property, this window will contain a code template written in the language defined by the XtraReport.ScriptLanguage property.

| Pre | operties       |                                                           |
|-----|----------------|-----------------------------------------------------------|
| D   | etail DevExpre | ss.XtraReports.UI.DetailBand 🗾                            |
| •   | 2 🛃 🔳 💋        |                                                           |
|     | RepeatCountOr  | 1Empty 1                                                  |
| Ξ   | Scripts 🧹      | DevExpress.XtraRepor                                      |
|     | OnAfterPrint   |                                                           |
|     | OnBeforePri    |                                                           |
|     | SortFields     | (Collection)                                              |
|     | Styles<br>Tag  | 🔊 Script Editor 🛛 🔀                                       |
|     | TextAlignment  | Script source:                                            |
| 0   | nBeforePrint   | Private Sub OnBeforePrint(ByVal sender As Object, ByVal e |
| Ŭ   | indeforertine  | Dim Foo As                                                |
|     |                | End Sub                                                   |
|     |                | Default Script OK Cancel                                  |

The entered script will be used to handle the corresponding event of the control. Scripting events are raised in the same manner as ordinary event handlers. Note, that if an XRControl object has both a script method and a standard event-handler method for the same event, then **both** of them will be executed.

In **XtraReports** scripting is carried out in the following order:

**XtraReports** generates a temporary class in memory and adds the variables corresponding to the report object, its bands and controls. The names of the variables are defined by the **Name** properties of the objects they represent.

The scripts are preprocessed. While preprocessing, the **using**-like directives are cut from the script code and added to the namespace where the temporary class is defined.

After preprocessing, all the user's scripts are placed in the code of the temporary class, just like text. Then the resulting class is compiled in memory and when required its methods are called to execute the user's scripts.

#### Note

Since the scripting code placed into the temporary class can contain any code except for the **using**-like directives, it offers a lot of possibilities: you can declare classes (they will become inner classes), declare new variables, methods, classes, etc. The advantage of this approach is that a variable, for instance, declared in one script, can be accessed in another script as it is, in fact, a variable of the temporary class.

## 3.2. Example. Using Scripts

The following example demonstrates how scripts can be used in **XtraReports**. It represents the script methods used to handle the events of the report's Detail band (changing the table

cells color), and events of the label (to calculate a minimum value for the data column as a custom summary). Note that for this example to work correctly, the application should contain a report object bound to the **Products** table in the Northwind database (**nwind.mdb** located in the demos\data directory where you installed **XtraReports**).

These are the scripts used in a report:

```
C#
   // === Detail.Scripts.OnBeforePrint ===
   private void OnBeforePrint(object sender,
System.Drawing.Printing.PrintEventArgs e) {
      XRTableCell[] cells = new XRTableCell[] { pidCell, productNameCell,
productPriceCell };
      System.Decimal price =
(System.Decimal)GetCurrentColumnValue("UnitPrice");
      if (price < 20)
         ChangeCellsColor(cells, Color.Red);
      else if (price > 60)
         ChangeCellsColor(cells, Color.Green);
      else
         ChangeCellsColor(cells, Color.Black);
   void ChangeCellsColor(XRTableCell[] cells, Color color) {
      int count = cells.Length;
      for (int i = 0; i < \text{count}; i++)
         cells[i].ForeColor = color;
   }
   // === Detail.Scripts.OnBeforePrint ===
   // === xrLabel1.Scripts.OnSummaryReset ===
   using MyAssembly;
   System.Decimal minPrice = System.Decimal.MaxValue;
   private void OnSummaryReset(object sender, System.EventArgs e) {
      minPrice = System.Decimal.MaxValue;
   }
   // === xrLabel1.Scripts.OnSummaryReset ===
   // === xrLabel1.Scripts.OnSummaryRowChanged ===
   private void OnSummaryRowChanged(object sender, System.EventArgs e) {
       minPrice = Math.Min(minPrice,
(System.Decimal)GetCurrentColumnValue("UnitPrice"));
   }
   // === xrLabel1.Scripts.OnSummaryRowChanged ===
   // === xrLabel1.Scripts.OnSummaryGetResult ===
   private void OnSummaryGetResult(object sender,
```

```
DevExpress.XtraReports.UI.SummaryGetResultEventArgs e) {
    e.Result = minPrice;
    e.Handled = true;
}
// === xrLabel1.Scripts.OnSummaryGetResult ===
```

#### **Visual Basic**

```
' === Detail.Scripts.OnBeforePrint ===
   Private Sub OnBeforePrint(sender As Object, e As
System.Drawing.Printing.PrintEventArgs)
      Dim cells() As XRTableCell = {pidCell, productNameCell,
productPriceCell}
      Dim price As System.Decimal = GetCurrentColumnValue("UnitPrice")
      If price < 20 Then
         ChangeCellsColor(cells, Color.Red)
      Else
         If price > 60 Then
            ChangeCellsColor(cells, Color.Green)
         Else
            ChangeCellsColor(cells, Color.Black)
         End If
      End If
   End Sub
   Sub ChangeCellsColor(cells() As XRTableCell, color As Color)
      Dim count As Integer = cells.Length
      Dim i As Integer
      For i = 0 To count -1
         cells(i).ForeColor = color
      Next i
   End Sub
   ' === Detail.Scripts.OnBeforePrint ===
   ' === xrLabel1.Scripts.OnSummaryReset ===
   Imports MyAssembly
   Dim minPrice As System.Decimal = System.Decimal.MaxValue
   Private Sub OnSummaryReset(ByVal sender As Object, ByVal e As
System.EventArgs)
      minPrice = System.Decimal.MaxValue
   End Sub
   ' === xrLabel1.Scripts.OnSummaryReset ===
```

```
' === xrLabel1.Scripts.OnSummaryRowChanged ===
Private Sub OnSummaryRowChanged(ByVal sender As Object, ByVal e As
System.EventArgs)
    minPrice = Math.Min(minPrice, GetCurrentColumnValue("UnitPrice"))
End Sub
' === xrLabel1.Scripts.OnSummaryRowChanged ===
' === xrLabel1.Scripts.OnSummaryGetResult ===
Private Sub OnSummaryGetResult(ByVal sender As Object, ByVal e As
DevExpress.XtraReports.UI.SummaryGetResultEventArgs)
    e.Result = minPrice
    e.Handled = True
End Sub
' === xrLabel1.Scripts.OnSummaryGetResult ===
```

The resulting code will be a class generated in memory which will contain the following code. Note that this code is for internal use only, and it only demonstrates the main principles of using scripts in **XtraReports**.

```
C#
namespace AutogeneratedNamespace
{
   using System;
   using System.Collections;
   using System.Drawing;
   using DevExpress.Data;
   using DevExpress.Utils;
   using DevExpress.XtraPrinting;
   using DevExpress.XtraReports;
   using DevExpress.XtraReports.UI;
   using MyAssembly;
   // other usings
   class AutogeneratedClass
   {
      private XRTableCell pidCell;
      private XRTableCell productNameCell;
      private XRTableCell productPriceCell;
      private XtraReport XtraReport1;
      // other variables
      private void DetailOnBeforePrint(object sender,
```

```
System.Drawing.Printing.PrintEventArgs e) {
            XRTableCell[] cells = new XRTableCell[] { pidCell,
productNameCell, productPriceCell };
            System.Decimal price =
(System.Decimal)GetCurrentColumnValue("UnitPrice");
            if (price < 20)
               ChangeCellsColor(cells, Color.Red);
            else if (price > 60)
               ChangeCellsColor(cells, Color.Green);
            else
               ChangeCellsColor(cells, Color.Black);
         }
         void ChangeCellsColor(XRTableCell[] cells, Color color) {
            int count = cells.Length;
            for (int i = 0; i < \text{count}; i++)
               cells[i].ForeColor = color;
         }
         System.Decimal minPrice = System.Decimal.MaxValue;
         private void xrLabel1OnSummaryReset(object sender,
System.EventArgs e) {
           minPrice = System.Decimal.MaxValue;
         }
         private void xrLabel1OnSummaryRowChanged(object sender,
System.EventArgs e) {
            minPrice = Math.Min(minPrice,
(System.Decimal)GetCurrentColumnValue("UnitPrice"));
         }
         private void xrLabel1OnSummaryGetResult(object sender,
DevExpress.XtraReports.UI.SummaryGetResultEventArgs e) {
            e.Result = minPrice;
            e.Handled = true;
         }
      }
   }
   Visual Basic
   Namespace AutogeneratedNamespace
      Imports System
      Imports System.Collections
```

```
Imports System.Drawing
      Imports DevExpress.Data
      Imports DevExpress.Utils
      Imports DevExpress.XtraPrinting
      Imports DevExpress.XtraReports
      Imports DevExpress.XtraReports.UI
      Imports MyAssembly
      ' other usings
      Class AutogeneratedClass
         Private pidCell As XRTableCell
         Private productNameCell As XRTableCell
         Private productPriceCell As XRTableCell
         Private XtraReport1 As XtraReport
         ' other variables
         Private Sub DetailOnBeforePrint(sender As Object, e As
System.Drawing.Printing.PrintEventArgs)
            Dim cells() As XRTableCell = {pidCell, productNameCell,
productPriceCell}
            Dim price As System.Decimal =
GetCurrentColumnValue("UnitPrice")
            If price < 20 Then
               ChangeCellsColor(cells, Color.Red)
            Else
               If price > 60 Then
                  ChangeCellsColor(cells, Color.Green)
               Else
                  ChangeCellsColor(cells, Color.Black)
               End If
            End If
         End Sub
         Sub ChangeCellsColor(cells() As XRTableCell, color As Color)
            Dim count As Integer = cells.Length
            Dim i As Integer
            For i = 0 To count -1
               cells(i).ForeColor = color
            Next i
         End Sub
         Private minPrice As System.Decimal = System.Decimal.MaxValue
```

```
Private Sub xrLabel1OnSummaryReset(ByVal sender As Object, ByVal
e As System.EventArgs)
            minPrice = System.Decimal.MaxValue
         End Sub
         Private Sub xrLabel1OnSummaryRowChanged(ByVal sender As Object,
ByVal e As System.EventArgs)
            minPrice = Math.Min(minPrice,
GetCurrentColumnValue("UnitPrice"))
         End Sub
         Private Sub xrLabel1OnSummaryGetResult(ByVal sender As Object,
ByVal e As DevExpress.XtraReports.UI.SummaryGetResultEventArgs)
            e.Result = minPrice
            e.Handled = True
         End Sub
      End Class
   End Namespace
```

The following image demonstrates the resulting report. Note that the scripts are processed for both runtime and design-time previews.

| Product ID | Product Name                    | Unit Price |
|------------|---------------------------------|------------|
| 67         | Laughing Lumberjack Lager       | \$14.00    |
| 68         | Scottish Longbreads             | \$12.50    |
| 69         | Gudbrandsdalsost                | \$36.00    |
| 70         | Outback Lager                   | \$15.00    |
| 71         | Fløtemysost                     | \$21.50    |
| 72         | Mozzarella di Giovanni          | \$34.80    |
| 73         | Röd Kaviar                      | \$15.00    |
| 74         | Longlife Tofu                   | \$10.00    |
| 75         | Rhönbräu Klosterbier            | \$7.75     |
| 76         | Lakkalikööri                    | \$18.00    |
| 77         | Original Frankfurter grüne Soße | \$13.00    |

## 3.3. GetCurrentColumnValue Method

#### XtraReportBase.GetCurrentColumnValue Method

Gets the current value of the specified column in the **primary datasource**.

Syntax

#### **Visual Basic**

Public Function GetCurrentColumnValue( ByVal columnName As String

) As Object

C#

```
public object GetCurrentColumnValue(
    string columnName
);
```

#### Parameters

columnName

A System.String containing the name of the specified column.

#### Return Value

An object which represents the current value of the specified column in the **primary datasource**.

## Remarks

If the specified column was not found this method returns **null** .The report's **primary datasource** is determined by the DataSource property.

### Example

This example demonstrates how the GetCurrentRow and GetCurrentColumnValue methods should be used for both master and detail reports. Note that for this example to work properly, the report should be bound to the **Categories** and **Products** tables in the demo Northwind database (**nwind.mdb** located in the demos\data directory where you installed **XtraReports**), and the dataset for these tables should contain the **CategoriesProducts** master-detail relationship. Then, a report should be configured as a master-detail report.

#### Note

In the code below, "DetailReport" is the name of the DetailReportBand instance, which should be created when creating a master-detail report. This name may be different in another application (for instance, it may be set to "detailReportBand1").

C#

```
using System.Data;
```

```
using System.Drawing.Printing;
```

// ...

```
private void Detail_BeforePrint(object sender, PrintEventArgs e) {
      // Get the value of the current row in the master report.
      xrLabel1.Text =
((DataRowView)GetCurrentRow()).Row["CategoryName"].ToString();
      // Get the value of the current cell in the CategoryName column in
the master report.
     xrLabel2.Text = GetCurrentColumnValue("CategoryName").ToString();
   }
   private void Detail1_BeforePrint(object sender, PrintEventArgs e) {
      // You shouldn't use the GetCurrentRow method in this way in a
detail report.
      11
((DataRowView)GetCurrentRow()).Row["Categories.CategoriesProducts.ProductN
ame"].ToString();
      // Get the value of the current row in the detail report.
      xrLabel3.Text =
((DataRowView)DetailReport.GetCurrentRow()).Row["ProductName"].ToString();
      // You shouldn't use the GetCurrentColumnValue method in this way
in a detail report.
GetCurrentColumnValue("Categories.CategoriesProducts.ProductName").ToStrin
g();
      // Get the current value of the CategoryName data column in a
detail report.
      xrLabel4.Text =
DetailReport.GetCurrentColumnValue("ProductName").ToString();
   Visual Basic
   Imports System.Data
   Imports System.Drawing.Printing
   1 . . .
   Private Sub Detail_BeforePrint(ByVal sender As Object, ByVal e As
PrintEventArgs) Handles Detail.BeforePrint
      ' Get the value of the current row in the master report.
```

```
XrTableCell1.Text = GetCurrentRow().Row("CategoryName").ToString()
```

```
^{\prime} Get the value of the current cell in the CategoryName column in the master report.
```

```
XrTableCell2.Text =
GetCurrentColumnValue("CategoryName").ToString()
```

```
End Sub
   Private Sub Detail1_BeforePrint(ByVal sender As Object, ByVal e As
PrintEventArgs) Handles Detail1.BeforePrint
      ' You shouldn't use the GetCurrentRow method in this way in a
detail report.
      .
GetCurrentRow().Row("Categories.CategoriesProducts.ProductName").ToString(
)
      ' Get the value of the current row in the detail report.
      XrTableCell3.Text =
DetailReport.GetCurrentRow().Row("ProductName").ToString()
      ' You shouldn't use the GetCurrentColumnValue method in this way in
a detail report.
GetCurrentColumnValue("Categories.CategoriesProducts.ProductName").ToStrin
g()
      ' Get the value of the current cell in the CategoryName column in
the detail report.
      XrTableCell4.Text =
DetailReport.GetCurrentColumnValue("ProductName").ToString()
   End Sub
```

## 3.4. GetCurrentRow Method

#### XtraReportBase.GetCurrentRow Method

Gets the current row in the **primary datasource**.

| <ul> <li>Syr</li> </ul> | tax |
|-------------------------|-----|
|                         |     |

Visual Basic
Public Function GetCurrentRow() As Object
C#
public object GetCurrentRow();

#### Return Value

If the **primary datasource** is represented by a System.Data.DataTable object the return value will be an object of the System.Data.DataRowView class. If it's represented by an object implementing the System.Collections.IList interface the return value will be an item from the collection represented by this object.

#### Remarks

The report's **primary datasource** is determined by the DataSource property.

Example

This example demonstrates how the GetCurrentRow and GetCurrentColumnValue methods should be used for both master and detail reports. Note that for this example to work properly, the report should be bound to the **Categories** and **Products** tables in the demo Northwind database (**nwind.mdb** located in the demos\data directory where you installed **XtraReports**), and the dataset for these tables should contain the **CategoriesProducts** master-detail relationship. Then, a report should be configured as a master-detail report.

## 

In the code below, "DetailReport" is the name of the DetailReportBand instance, which should be created when creating a master-detail report. This name may be different in another application (for instance, it may be set to "detailReportBand1").

## C#

```
using System.Data;
using System.Drawing.Printing;
// ...
private void Detail_BeforePrint(object sender, PrintEventArgs e) {
    // Get the value of the current row in the master report.
    xrLabel1.Text =
((DataRowView)GetCurrentRow()).Row["CategoryName"].ToString();
    // Get the value of the current cell in the CategoryName column in
the master report.
```

```
xrLabel2.Text = GetCurrentColumnValue("CategoryName").ToString();
   }
   private void Detail1_BeforePrint(object sender, PrintEventArgs e) {
      // You shouldn't use the GetCurrentRow method in this way in a
detail report.
      11
((DataRowView)GetCurrentRow()).Row["Categories.CategoriesProducts.ProductN
ame"].ToString();
      // Get the value of the current row in the detail report.
      xrLabel3.Text =
((DataRowView)DetailReport.GetCurrentRow()).Row["ProductName"].ToString();
      // You shouldn't use the GetCurrentColumnValue method in this way in
a detail report.
      11
GetCurrentColumnValue("Categories.CategoriesProducts.ProductName").ToStrin
g();
```

```
\ensuremath{//} Get the current value of the CategoryName data column in a detail report.
```

```
xrLabel4.Text =
DetailReport.GetCurrentColumnValue("ProductName").ToString();
```

```
Visual Basic
```

```
Imports System.Data
Imports System.Drawing.Printing
' ...
```

```
Private Sub Detail_BeforePrint(ByVal sender As Object, ByVal e As PrintEventArgs) Handles Detail.BeforePrint
```

' Get the value of the current row in the master report.

XrTableCell1.Text = GetCurrentRow().Row("CategoryName").ToString()

```
' Get the value of the current cell in the CategoryName column in the master report.
```

```
XrTableCell2.Text = GetCurrentColumnValue("CategoryName").ToString()
End Sub
```

```
Private Sub Detaill_BeforePrint(ByVal sender As Object, ByVal e As
PrintEventArgs) Handles Detaill.BeforePrint
' You shouldn't use the GetCurrentRow method in this way in a detail
```

```
report.
```

```
GetCurrentRow().Row("Categories.CategoriesProducts.ProductName").ToString()
```

```
' Get the value of the current row in the detail report.
XrTableCell3.Text =
```

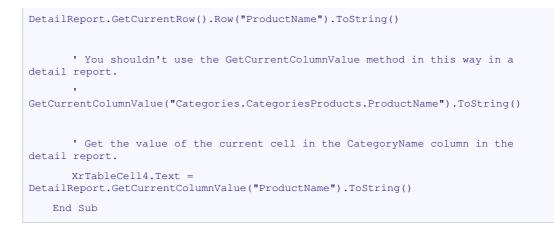

## 3.5. Useful static methods in BCE.AutoCount.Application class

The following table lists out some of the useful static methods in  $\ensuremath{\mathsf{BCE}}.\ensuremath{\mathsf{AutoCount}}.\ensuremath{\mathsf{Application}}$  class.

| Method                        | Description                                                                                                    |
|-------------------------------|----------------------------------------------------------------------------------------------------|
| FormatQuantity                | Format a decimal according to system defined quantity decimal.                                                                                         |
| Sample Code:                  |                                                                                                    |
| decimal qty s<br>xrLabel.Text | <pre>= 123;<br/>= BCE.AutoCount.Application.FormatQuantity(qty);</pre>                                                                                 |
| FormatPrice                   | Format a decimal according to system defined price decimal.                                                                                            |
| Sample Code:                  |                                                                                                    |
| decimal price<br>xrLabel.Text | <pre>e = 123.56;<br/>= BCE.AutoCount.Application.FormatPrice(price);</pre>                                                                             |
| FormatCurrency                | Format a decimal according to system defined currency decimal.                                                                                         |
| Sample Code:                  |                                                                                                    |
|                               | <pre>otal = 133.26;<br/>= BCE.AutoCount.Application.FormatCurrency(subTotal);<br/>Round a decimal or object according to system defined quantity</pre> |
|                               | decimal.                                                                                                    |
| Sample Code:                  |                                                                                                    |
| object obj =                  | <pre>GetCurrentColumnValue("Qty");</pre>                                                                                                    |
| decimal qty :                 | <pre>= BCE.AutoCount.Application.RoundQuantity(obj);</pre>                                                                                             |
| RoundPrice                    | Round a decimal or object according to system defined price decimal.                                                                                   |
| Sample Code:                  |                                                                                                    |
| object obj =                  | <pre>GetCurrentColumnValue("UnitPrice"); Price = BCE.AutoCount.Application.RoundPrice(obj);</pre>                                                      |
| RoundCurrency                 | Round a decimal or object according to system defined currency decimal.                                                                                |
| Sample Code:                  |                                                                                                    |
|                               | <pre>GetCurrentColumnValue("SubTotal"); otal = BCE.AutoCount.Application.RoundCurrency(obj);</pre>                                                     |

## 3.6. Useful data access methods in BCE.AutoCount.Application.DBSetting object

The following table lists out some of the useful methods in BCE.AutoCount.Application.DBSetting object.

## **3.6.1. ExecuteScalar Method**

BCE.AutoCount.Application.DBSetting.ExecuteScalar Method

Executes the query, and returns the first column of the first row in the result set returned by the query. Additional columns or rows are ignored.

| -  | Syntax                                                                                                   |
|----|----------------------------------------------------------------------------------------------------|
|    | #                                                                                                    |
| sq | ublic object BCE.AutoCount.Application.DBSetting.ExecuteScalar(string params SqlParameter[] sqlParams)); |

#### Return Value

The first column of the first row in the result set, or a null reference (**Nothing** in Visual Basic) if the result set is empty.

### **3.6.2. ExecuteNonQuery Method**

```
BCE.AutoCount.Application.DBSetting.ExecuteNonQuery Method
```

Executes a Transact-SQL statement against the connection and returns the number of rows affected.

Syntax

```
C#
public int BCE.AutoCount.Application.DBSetting.ExecuteNonQuery(string
sql, params SqlParameter[] sqlParams));
```

#### Return Value

The number of rows affected.

#### 3.6.3. GetFirstDataRow Method

BCE.AutoCount.Application.DBSetting.GetFirstDataRow Method

Executes the query, and returns the first row in the result set returned by the query. Additional rows are ignored.

```
Syntax
C#
public DataRow
BCE.AutoCount.Application.DBSetting.GetFirstDataRow(string sql, params
SqlParameter[] sqlParams));
```

#### Return Value

The first row of the result set.

## 3.6.4. GetDataTable Method

#### BCE.AutoCount.Application.DBSetting.GetDataTable Method

Executes the query, and returns the result set returned by the query in a DataTable object.

| -    | Syntax                                                                                                    |      |
|------|----------------------------------------------------------------------------------------------------|------|
| C    | C#                                                                                                    |      |
| BCE. | public DataTable<br>AutoCount.Application.DBSetting.GetDataTable(string sql, ]<br>ASchema, params SqlParameter[] sqlParams)); | bool |

Return Value

A DataTable object.

## 3.7. Example 1: Using Scripts to show simple Item Count in Invoice

The following example demonstrates how scripts can be used to show simple Item Count in  $\ensuremath{\operatorname{Invoice.}}$ 

| Þ |                                                                                                    |          |    |           |              |             |      |
|---|----------------------------------------------------------------------------------------------------|----------|----|-----------|--------------|-------------|------|
|   | 🖵 🧮 Header8and1 [one band per page]                                                                                                    |          |    |           |              |             |      |
|   | (Report Header (Rich Text))                                                                                                    |          |    |           |              |             |      |
|   | INVOICE     No. II     IDecument No.)       [*] Debter Name in Document]     Image: Address of the second second secon |          |    |           |              |             |      |
| ÷ | 🖬 🚍 ppGroupHeodeBand1                                                                                                    | <u> </u> | nn | GroupHe   | aderBand     | OnBeforePr  | rint |
|   | DetaiBandi                                                                                                    | /        |    | e. capite | Sauce Burna. |             |      |
| ÷ | [Document No.];                                                                                                    |          |    |           |              |             |      |
|   | 🖬 🛄 ppDetaiBand1                                                                                                    |          | >[ | ppDeta    | ilBand1.On   | BeforePrint | :    |
| • | Descriptori) [Descriptori] [Defition of the second second se                                                                                                    |          | -  |           |              |             |      |
|   | a 📴 DetailReport - "Master.MasterDetailRelation.SubDetailRelation"                                                                                                    |          |    |           |              |             |      |
|   | 😂 🚍 GroupHeader1                                                                                                    |          |    |           |              |             |      |
|   | Items Description Quantity                                                                                                    |          |    |           |              |             |      |

#### C# ppGroupHeaderBand.OnBeforePrint

```
int detailCount;
private void OnBeforePrint(object sender,
System.Drawing.Printing.PrintEventArgs e)
{
    detailCount = 0;
}
```

#### C# ppDetailBand1.OnBeforePrint

```
private void OnBeforePrint(object sender,
System.Drawing.Printing.PrintEventArgs e)
{
    detailCount++;
    DBCalc1.Text = detailCount.ToString();
}
```

In ppGroupHeaderBand.DoBeforePrint event, we declare a variable detailCount, and we reset it to 0 in the OnBeforePrint event, this is necessary because the GroupHeaderBand here is to control different invoices, so when start a new invoice, we must reset the detailCount to 1.

In ppDetailBand1.OnBeforePrint event, we increment the detailCount by 1, and then assign its value to DBCalc1.Text property.

Preview result:

| 8° 8 🔖 | - 🕎 🔍 🔍 100%          | 🖸 🔍   14 - 4 - 14 - 14 - 14 - 14 | <b>M</b> 🔯 | 🗋 + 🖂 + 🗸         |           |
|--------|-----------------------|----------------------------------|------------|-------------------|-----------|
|        |                       |                                  |            |                   |           |
|        |                       |                                  |            |                   |           |
|        |                       |                                  |            |                   |           |
|        |                       |                                  |            |                   |           |
|        |                       | INVO                             | ICE        | No. : I-0000      |           |
| BES    | T PHONE SDN BHD       |                                  |            | Your Ref. :       |           |
| NO     | 8, LORONG POKOK SAKAT |                                  |            | Our D/O No :      |           |
| 1      | 00 KLANG              |                                  |            | Terms : C.O.D.    |           |
| SEL    | ANGOR                 |                                  |            | Date : 18/01/     | 2007      |
|        | : 03-33240098         | FAX : 03-33240078                |            | Page : 1 of 1     |           |
| Item   | De                    | scription                        | Qty        | UOM U/ Price Disc | . Amount  |
|        |                       |                                  |            | MYR               | MYR       |
| 1      | MOTOROLA RAZR MAXX V  | 6                                | 3          | 1,300.00          | 3,900.00  |
| 2      | NOKIA E50             |                                  | 4          | 1,000.00          | 4,000.00  |
| 3      | NOKIA N73             |                                  | 2          | 1,300.00          | 2,600.00  |
| 4      | NOKIA N91             |                                  | 4          | 2,200.00          | 8,800.00  |
| 5      | NOKIA N93             |                                  | 5          | 3,200.00          | 16,000.00 |

# 3.8. Example 2: Using Scripts to show Stock Adjustment Quantity in a separate column in Stock Card Report

The following example demonstrates how scripts can be used to show Stock Adjustment Quantity in a separate column in Stock Card Report.

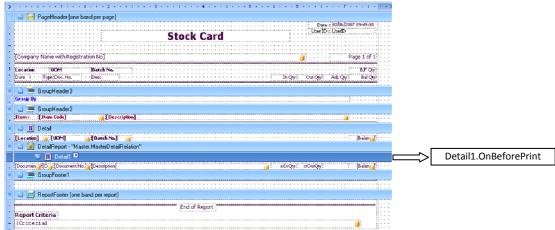

### C# Detail1.OnBeforePrint

```
private void OnBeforePrint(object sender,
System.Drawing.Printing.PrintEventArgs e)
 {
   object obj = DetailReport.GetCurrentColumnValue("DocType");
   if (obj == null) return;
   string docType = obj.ToString();
   decimal inQty =
BCE.AutoCount.Application.RoundQuantity(DetailReport.GetCurrentColumnValue
("InQty"));
   decimal outQty =
BCE.AutoCount.Application.RoundQuantity(DetailReport.GetCurrentColumnValue
("OutQty"));
   decimal inOutQty = inQty + outQty;
   if (docType == "SA")
   {
     xrAdjQty.Text = BCE.AutoCount.Application.FormatQuantity(inOutQty);
     xrInQty.Text = "";
     xrOutQty.Text = "";
   }
   else
   {
     if (inOutQty > 0)
     {
       xrInQty.Text = BCE.AutoCount.Application.FormatQuantity(inOutQty);
       xrOutQty.Text = "";
     else if (inOutQty < 0)
     {
       xrInQty.Text = "";
       xrOutQty.Text = BCE.AutoCount.Application.FormatQuantity(-
inOutQty);
     }
     else
     {
       xrInQty.Text = "";
       xrOutQty.Text = "";
     1
     xrAdjQty.Text = "";
   }
   decimal balQty =
BCE.AutoCount.Application.RoundQuantity(DetailReport.GetCurrentColumnValue
("Balance"));
   if (balQty < 0)
```

```
xrBalQty.ForeColor = Color.Red;
else
    xrBalQty.ForeColor = Color.Black;
}
```

The above script will extract the InOutQty from current DataRow, if current DataRow is of Stock Adjustment Type, then it will assign the InOutQty directly to the xrAdjQty label, otherwise, it will assign the InOutQty to xrInQty or xrOutQty label, depends on the sign of the InOutQty. At the final section of the script, it checks the BalQty of current DataRow, if it is negative, it will set the xrBalQty label text color to red color.

Preview result:

|                         | Date : 30/06/2007 10:09:0<br>Stock Card |                       |                       |  |        |         |          |                  |  |  |
|-------------------------|-----------------------------------------|-----------------------|-----------------------|--|--------|---------|----------|------------------|--|--|
| HAPPY TR                | ADING                                   | SDN BHD               |                       |  |        |         | Pa       | age 1 of 1       |  |  |
| <b>Location</b><br>Date |                                         | <b>DM</b><br>Doc, No, | Batch No.<br>Desc.    |  | In Qty | Out Qty | Adj, Qty | B,FQty<br>BalQty |  |  |
| Item :                  | Box                                     |                       | Box                   |  |        |         |          |                  |  |  |
| HQ                      | P                                       | cs                    |                       |  |        |         |          | -2,385           |  |  |
| 02/11/2006              | IV :                                    | I-001209              | GEMBIRA SUPERMART     |  |        | З       |          | -2,388           |  |  |
| 02/11/2006              | IV 3                                    | I-001209              | GEMBIRA SUPERMART     |  |        | 8       |          | -2,396           |  |  |
| 02/11/2006              | IV :                                    | I-001209              | GEMBIRA SUPERMART     |  |        | 19      |          | -2,415           |  |  |
| 02/11/2006              | IV .                                    | I-001209              | GEMBIRA SUPERMART     |  |        | 2       |          | -2,417           |  |  |
| 03/11/2006              | SA                                      | ADJ-000044            | Stock Adjustment 8    |  |        |         | 3        | -2,414           |  |  |
| 03/11/2006              | SA                                      | ADJ-000044            | Stock Adjustment 8    |  |        |         | 19       | -2,395           |  |  |
| 03/11/2006              | SA                                      | ADJ-000044            | Stock Adjustment 8    |  |        |         | 11       | -2,384           |  |  |
| 03/11/2006              | SA .                                    | ADJ-000044            | Stock Adjustment 8    |  |        |         | 8        | -2,376           |  |  |
| 04/11/2006              | DO I                                    | DO-000123             | BEST FORTUNE CHEMICAL |  |        | 16      |          | -2,392           |  |  |
| 04/11/2006              | DO                                      | DO-000137             | BEST FORTUNE CHEMICAL |  |        | 7       |          | -2,399           |  |  |
| 07/11/2006              | DO                                      | DO-000299             | SMILE TRADING SDN BHD |  |        | 11      |          | -2,410           |  |  |
| 07/11/2006              | DO                                      | DO-000299             | SMILE TRADING SON BHD |  |        | 19      |          | -2,429           |  |  |
| 09/11/2006              | DO I                                    | DO-000095             | STAR MARKETING        |  |        | 16      |          | -2,445           |  |  |
| 09/11/2006              | -                                       | DO-000095             | STAR MARKETING        |  |        | 11      |          | -2,456           |  |  |

## 3.9. Example 3: Using Scripts to show Stock Item Picture in Invoice

The following example demonstrates how scripts can be used to show Stock Item Picture in Invoice Report.

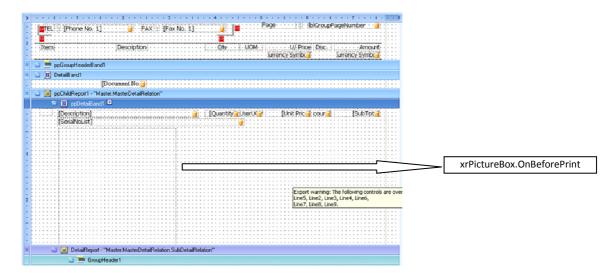

```
C# xrPictureBox.OnBeforePrint
```

```
private void OnBeforePrint(object sender,
System.Drawing.Printing.PrintEventArgs e)
   string imageFileName =
ppChildReport1.GetCurrentColumnValue("ImageFileName").ToString();
   try
   {
     if (imageFileName.Length > 0 &&
System.IO.File.Exists(imageFileName))
     {
       System.Drawing.Image image =
System.Drawing.Image.FromFile(imageFileName);
       xrPictureBox.Size = new System.Drawing.Size(256, 256);
       xrPictureBox.Image = image;
       xrPictureBox.Visible = true;
     }
     else
     {
       xrPictureBox.Visible = false;
       xrPictureBox.Size = new System.Drawing.Size(0, 0);
       ppDetailBand1.Height = 0;
     }
   }
   catch
   {
       xrPictureBox.Visible = false;
       xrPictureBox.Size = new System.Drawing.Size(0, 0);
       ppDetailBand1.Height = 0;
   }
 }
```

The above script will extract the ImageFileName property of Invoice Detail, and check whether the image file is exist or not, if it it exist, then it will load the image file into a System.Drawing.Image object, and then assign this object to xrPictureBox.Image. If the image file is not found or error occurs during loading, it will set the size of the xrPictureBox to 0, and minimize the height of the ppDetailBand1.

Preview result:

| view - 1Invoice<br>2 🕹 🕞 🖓 | ୁ କ୍ <mark>100% ହ</mark> ିକ୍ ାର ଏ 🕨 🕅 💾 | <u>∿</u> ⊠ ∣ <u>⊫</u> | ı • ⊠ € | > 8                  |              |
|----------------------------|-----------------------------------------|-----------------------|---------|----------------------|--------------|
|                            | INVO                                    | ICE .                 |         | No. : I-001100       |              |
| GOOD F                     | OOD MANUFACTURING SDN BHD               |                       | Yo      | our Ref. :           |              |
| 50, LOR                    | ONG 14,                                 |                       | 0       | ur D/O No :          |              |
| JLN HAM                    | IZAH ALAM SHAH,                         |                       | Т       | erms : Net 30 days   |              |
|                            | INDUSTRIAL PARK,                        |                       | D       | ate : 15/12/2006     |              |
|                            | 03-51908788 FAX : 03-51908789           |                       | Pa      | age : 1 of 5         |              |
| Item                       | Description                             | Qty                   | UOM     | U/ Price Disc.<br>RM | Amount<br>RM |
| 1 FO                       | C ITEM - A003/0001 (FOC) -FIXED COST    | 6                     | PCS     | 44.00                | 264.00       |

# 3.10. Example 4: Using Scripts to show an UDF from D/O in Stock Card Report

The following example demonstrates how scripts can be used to show an UDF from D/O in Stock Card Report.

| > | ••••1•••1•••1•••2•••1•••3•••1•••4•••1•••5•••1•••6•••1•••7•••1• |                       |
|---|----------------------------------------------------------------|-----------------------|
|   | 😂 🧮 PageHeader [one band per page]                             |                       |
|   | Stock Card                                                     |                       |
| : | [Company Name with Registration No] Page 1 of 1                |                       |
|   | Tercation UDM Batch No                                         |                       |
| = | 🕒 🚍 GroupHeader3<br>Group By                                   |                       |
| - | G GroupHeader2                                                 |                       |
|   |                                                                |                       |
|   | [Location] _ [UOM] [Batch No.] [Balan ]                        |                       |
| = | 🚽 🧾 DetailReport - "Master.MasterDetailRelation"               |                       |
|   | 🗃 🧾 Detail1                                                    |                       |
| : | [Documen ][D] [Document No. ] Description]                     | xrRemark.OnBeforePrir |
| = | a 🚍 GroupFooter1                                               |                       |
| • |                                                                |                       |
| - | 🗉 🚍 ReportFooter [one band per report]                         |                       |
|   | Report Criteria :<br>[Criteria]                                |                       |

## C# Detail1.OnBeforePrint

| private void OnBeforePrint(object sender,<br>System.Drawing.Printing.PrintEventArgs e) |  |
|----------------------------------------------------------------------------------------|--|
| {                                                                                      |  |
| <pre>xrRemark.Text = "";</pre>                                                         |  |
| <pre>object obj = DetailReport.GetCurrentColumnValue("DocType");</pre>                 |  |
| if (obj == null) return;                                                               |  |
|                                                                                        |  |
| <pre>string docType = obj.ToString();</pre>                                            |  |

```
if (docType == "DO")
{
    obj = DetailReport.GetCurrentColumnValue("DtlKey");
    string dtlKey = obj.ToString();

    obj = BCE.AutoCount.Application.DBSetting.ExecuteScalar("SELECT
UDF_Remark FROM DODTL WHERE DtlKey=" + dtlKey);
    if (obj != null)
        xrRemark.Text = obj.ToString();
    }
}
```

The above script will get the value of the DocType column from current DataRow, if the value is equal to DO, then it will get the value of the DtlKey column from current DataRow, then it will execute a SQL statement to get the UDF\_Remark column from DODTL table, then assign the value to xrRemark.Text property.

#### Preview result:

|                  |                             | Stock Card                   | Date : 13)07/2007<br>User ID : UserID | 22:36:42         |
|------------------|-----------------------------|------------------------------|---------------------------------------|------------------|
| HAPPY TR         | ADING SDN BHD               |                              | Pa                                    | ige 1 of 1       |
| Location<br>Date | <b>UOM</b><br>Type Doc. No. | Batch No.<br>Desc.           | In/Out Qty                            | B,FQty<br>BalQty |
| Item :           | Box                         | Box                          |                                       |                  |
| HQ               | PCS                         |                              |                                       | -2,557           |
| 02/12/2006       | IV I-001110                 | BEST FORTUNE CHEMICAL        | -3                                    | -2,560           |
| 02/12/2006       | IV I-001110                 | BEST FORTUNE CHEMICAL        | -1                                    | -2,561           |
| 02/12/2006       | IV I-001110                 | BEST FORTUNE CHEMICAL        | -1                                    | -2,562           |
| 02/12/2006       | IV I-001110                 | BEST FORTUNE CHEMICAL        | -11                                   | -2,573           |
| 02/12/2006       | IV I-001182                 | STAR MARKETING               | -4                                    | -2,577           |
| 02/12/2006       | IV I-001182                 | STAR MARKETING               | -4                                    | -2,581           |
| 02/12/2006       | IV I-001182                 | STAR MARKETING               | -14                                   | -2,595           |
| 04/12/2006       | IV I-001144                 | GEMBIRA SUPERMART            | -13                                   | -2,608           |
| 09/12/2006       | DO DO-000195                | GEMELRA SLEEMART<br>Remark 1 | -9                                    | -2,617           |
| 10/12/2006       | DO DO-000369                | STAR MARKETING<br>Remark 3   | -16                                   | -2,633           |
| 10/12/2006       | DO DO.000369                |                              | .7                                    | .2 635           |

See the red box value.

## 4. How To

# 4.1. How to make Panasonic KX-P1121 printer able to print to the margin area?

Just install Epson LQ850 printer driver will do. Epson LQ850 printer driver is fully compatible with Panasonic KX-P1121 printer.

# 4.2. How to make Panasonic KX-P3624 printer able to print to the margin area?

Just install Epson LQ2500 printer driver will do. Epson LQ2500 printer driver is fully compatible with Panasonic KX-P3624 printer.

#### **4.3.** How to print custom paper size report?

To print a custom paper size report such as half letter size payment voucher or receipt voucher, it requires a bit trick, please complete the following 3 steps.

### 4.3.1. Create a custom Report Form

To create a custom report form, please follow the steps below:

1. Open windows Report and Faxes folder, then choose File | Server Properties.

| e Edit View Favorites            | Tools | Help                              |           |           |            |
|----------------------------------|-------|-----------------------------------|-----------|-----------|------------|
| Add Printer<br>Server Properties | S S   | earch 📂 Folders 🔢 - 🔞 Folder      | r Sync    |           |            |
| Send Fax Faxes                   |       |                                   |           |           | 🖌 🔁 Go Lin |
| Create Shortcut                  | •     | Name 🔺                            | Documents | Status    | Comments   |
| Delete                           |       | Auto Epson LQ-850 (Copy 1) on DAV | 0         | Ready     | Commence   |
| Rename                           |       | Auto Epson LQ-850 (COpy 1) on DAV | 0         | Ready     |            |
| Properties                       |       | Auto Epson LQ-850 (CPL) on DEMOT  | 0         | Ready     |            |
| Class                            |       | Auto Epson LQ-850 on DAVIDPC      | 0         | Ready     |            |
| Close                            |       | Auto Epson LQ-850 on X64-3000     | 0         | Ready     |            |
|                                  |       | Auto Fax on bce1                  | 0         | Ready     |            |
| See Also                         | ۲     | Auto hp LaserJet 1000 on LGH-PC   | 0         | Ready     |            |
| ? Troubleshoot printing          |       | Auto HP LaserJet 6L on PEIPEI     | 0         | Ready     |            |
|                                  |       |                                   | 0         | Ready     |            |
| Ø Get help with printing         |       | Fax on bce1                       | 0         | Unable to |            |
|                                  |       | Service of Decor                  | 0         | Ready     |            |
| Other Places                     | ٢     | hp LaserJet 1000 on LGH-PC        | 0         | Unable to |            |
| Other Plates                     | 0     | Microsoft XPS Document Writer     | 0         | Ready     |            |
| 🚱 Control Panel                  |       | Send To OneNote 2007              | 0         | Ready     |            |
| Scanners and Cameras             |       | 0                                 |           |           |            |
| A My Documents                   |       |                                   |           |           |            |
| <u> </u>                         |       |                                   |           |           |            |
| My Pictures                      |       |                                   |           |           |            |
| 🪽 My Computer                    |       |                                   |           |           |            |
|                                  |       |                                   |           |           |            |
| Details                          | ۲     |                                   |           |           |            |
|                                  |       |                                   |           |           |            |

| 🕹 Print Server Properties 🛛 🔹 🔀                                                           |  |  |  |  |  |
|-------------------------------------------------------------------------------------------|--|--|--|--|--|
| Forms Ports Drivers Advanced                                                              |  |  |  |  |  |
| Eorms on: CCP-PC                                                                          |  |  |  |  |  |
| Legal Extra                                                                               |  |  |  |  |  |
| Letter Letter Extra Letter Extra Letter Extra Transverse                                  |  |  |  |  |  |
| Form <u>n</u> ame: Half-Letter                                                            |  |  |  |  |  |
| Define a new form by editing the existing name and<br>measurements. Then click Save Form. |  |  |  |  |  |
| Form description (measurements)                                                           |  |  |  |  |  |
| Units: <u>M</u> etric <u>E</u> nglish                                                     |  |  |  |  |  |
| Paper size: Printer area margins:                                                         |  |  |  |  |  |
| <u>W</u> idth: 8.50in <u>L</u> eft: 0.00in <u>T</u> op: 0.00in                            |  |  |  |  |  |
| Height: 5.50in Bight: 0.00in Bottom: 0.00in                                               |  |  |  |  |  |
|                                                                                           |  |  |  |  |  |

- 2. Then click on Create a new form.
- **3.** Then enter your Form name, and Form measurements, like Width and Height.
- 4. Then click Save Form to save it.

## 4.3.2. Modify AutoCount 2006 Report Paper Size

To create a custom report form, please follow the steps below:

1. Please refer to 2.7.4 on how to set your report as a custom paper size. The paper size must same as defined in previous section.

## 4.3.3. Set Custom Paper Name in Report Option

The last step is to set the Custom Paper Name in Report Option to the Form Name as defined in 5.1.1.

1. Go to your report form, click on the Report menu, choose Report Option.

|                                             | AutoCount Accounting           |                             |                    |                                                                |           |                   | _ 8     |
|---------------------------------------------|--------------------------------|-----------------------------|--------------------|----------------------------------------------------------------|-----------|-------------------|---------|
| ile <u>G</u> /L A/ <u>R</u> A/ <u>P</u> Ing | uiry Stock Sales Pyrchase      | General Maintenance Tools   | s <u>W</u> indow R | eport                                                          |           |                   |         |
| Cash Book                                   |                                |                             |                    | Design Payment Voucher Report<br>Design Receipt Voucher Report |           |                   | 0       |
| lint In this Cash Bool                      | k window, you can create,      | . modify, or delete Cash T  | ransaction.        | Design Listing Style Report                                    |           |                   |         |
| You can:                                    |                                | ar ma                       | L                  | Report Option                                                  | ]         |                   |         |
| Create a new Cas                            |                                | sh Transaction              | 28                 | ansaction Listing                                              |           |                   |         |
| or you can show a list of                   | f Cash Transactions, then find | your Cash Transaction and a | apply the action   | on it.                                                         |           | Show this grid at | startup |
|                                             | ier here to group by that (    |                             |                    |                                                                |           |                   |         |
| Doc. No.                                    | Date                           | ✓ Type                      | Pay To/Rece        | ive From                                                       | Net Total | Cancelled         |         |
|                                             |                                |                             |                    |                                                                |           |                   |         |
|                                             |                                |                             |                    |                                                                |           |                   |         |

2. In the Report Option window, enter your Custom Paper Name, in the above example, it is **Half-Letter**.

| 🙎 Report Option 🛛 💽 🔀                                                       |
|-----------------------------------------------------------------------------|
| Show Print Dialog when printing                                             |
| Resize Letter size to A4 size                                               |
| Always Preview and Print in Black Color                                     |
| Please specify the Custom Paper Name if your report's Paper Kind is Custom. |
| Custom Paper Name: Half-Letter                                              |
| Please specify the Default Printer Name used to print this report,          |
| Printer Name;                                                               |
|                                                                             |
| OK Cancel                                                                   |

| Report Option                                                                                                 |
|----------------------------------------------------------------------------------------------------|
| Show Print Dialog when printing                                                                               |
| Resize Letter size to A4 size                                                                                 |
| Always Preview and Print in Black Color                                                                       |
| Please specify the Custom Paper Name if your report's Paper Kind is Custom.<br>Custom Paper Name: Half-Letter |
| Please specify the Default Printer Name used to print this report.                                            |
| Printer Name:                                                                                                 |
| <u>O</u> K <u>C</u> ancel                                                                                     |